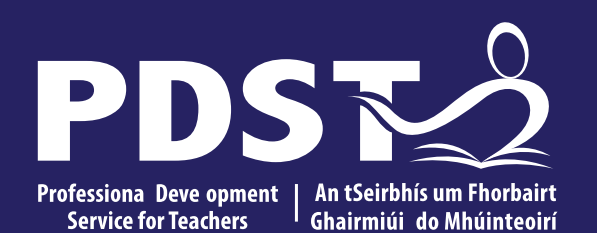

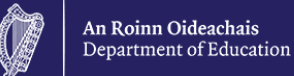

**Agricultural Science Phase 2 National Workshop 3**

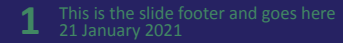

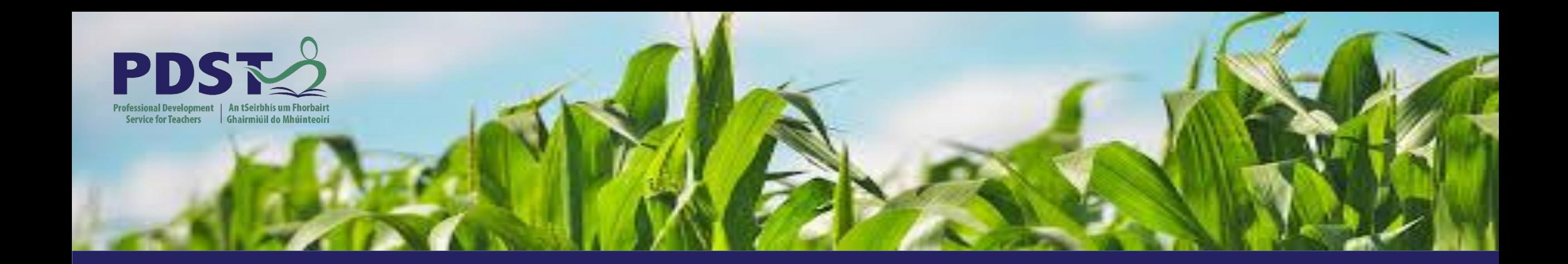

# **LEAVING CERTIFICATE AGRICULTURAL SCIENCE**

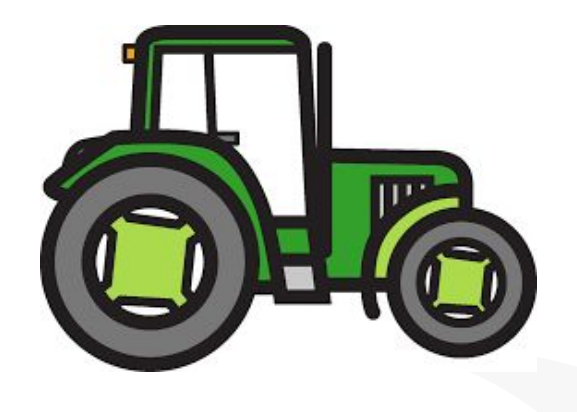

Chris Davies

Ronan Dowling

Gareth Belton

**Email** [agscience@pdst.ie](mailto:agscience@pdst.ie)

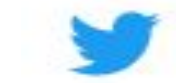

@PdstStem

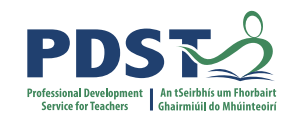

## **PDST Supports**

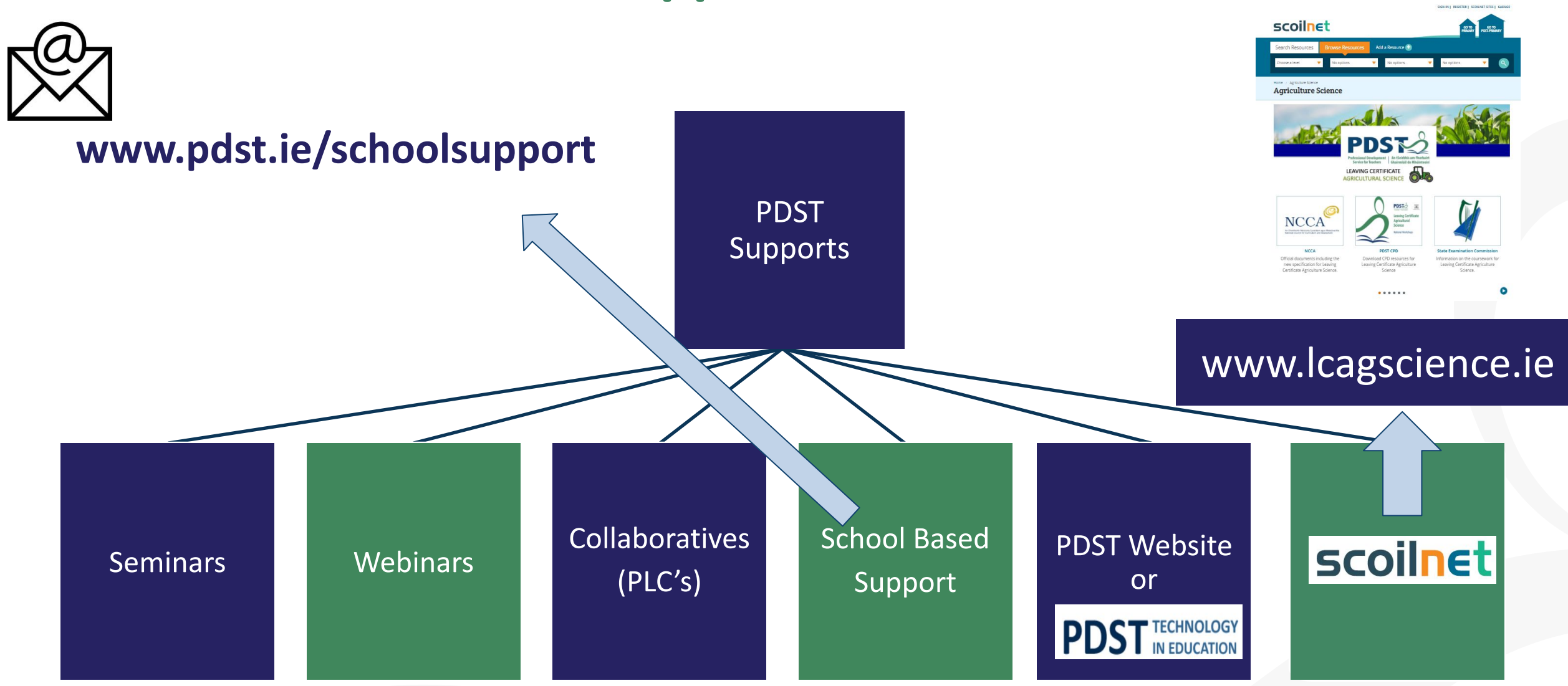

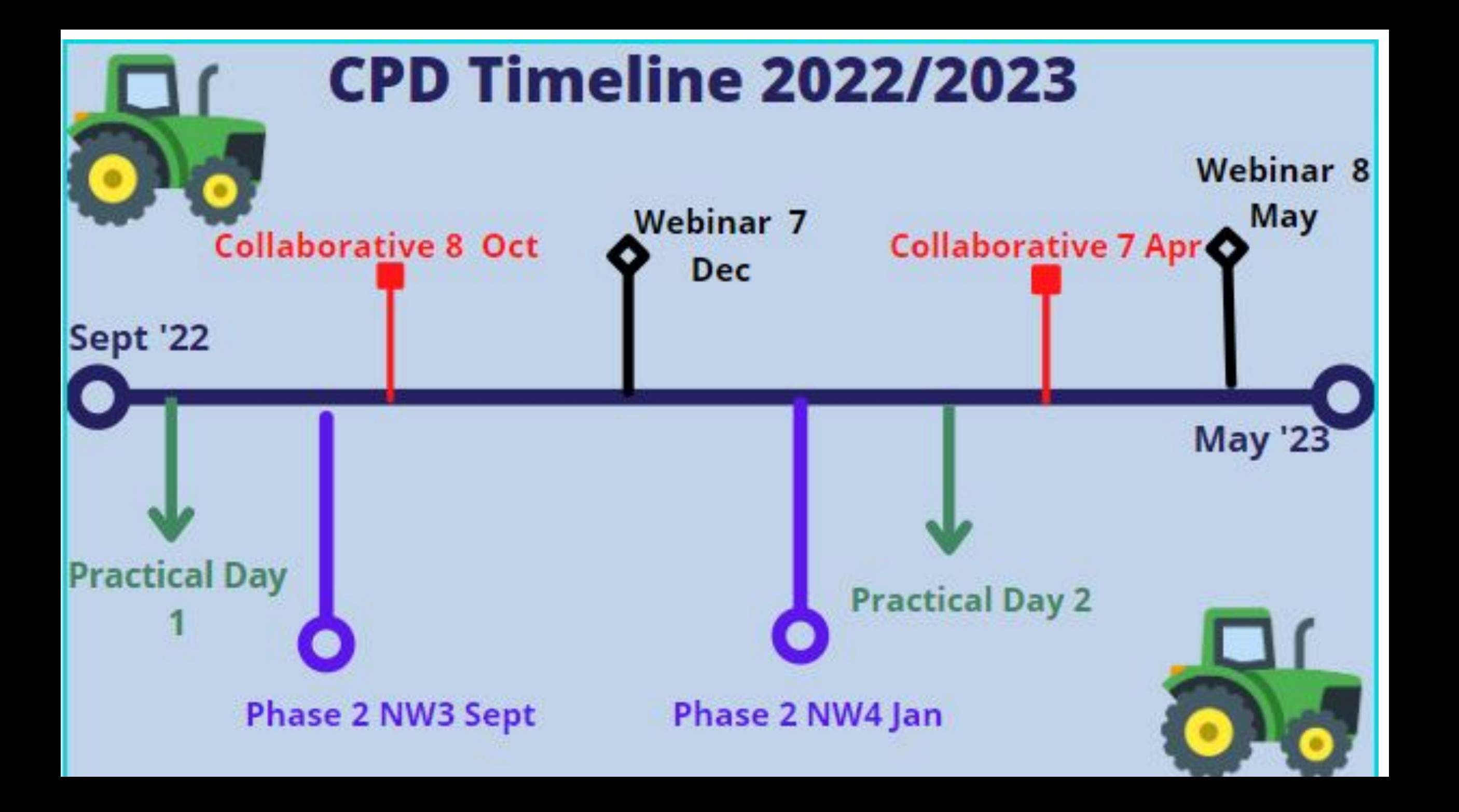

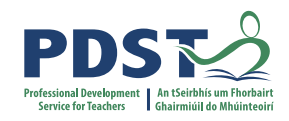

#### **Purpose for Today**

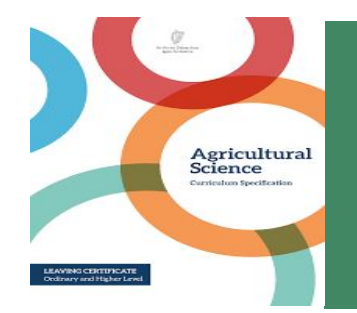

To appreciate the importance of learning outcomes, action verbs and success criteria within the agricultural science classroom

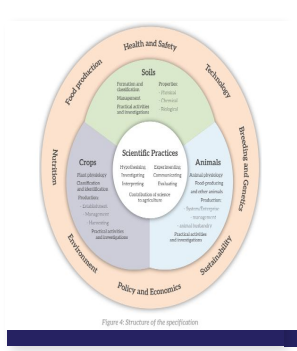

To explore the use of student centred methodologies in promoting the key skills of critical and creative thinking in the agricultural science classroom

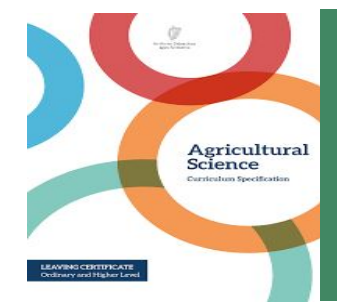

Recognise how scientific practices can be used to support policy and economics within the specification

#### **Timetable**

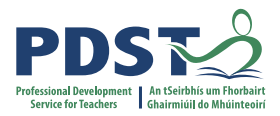

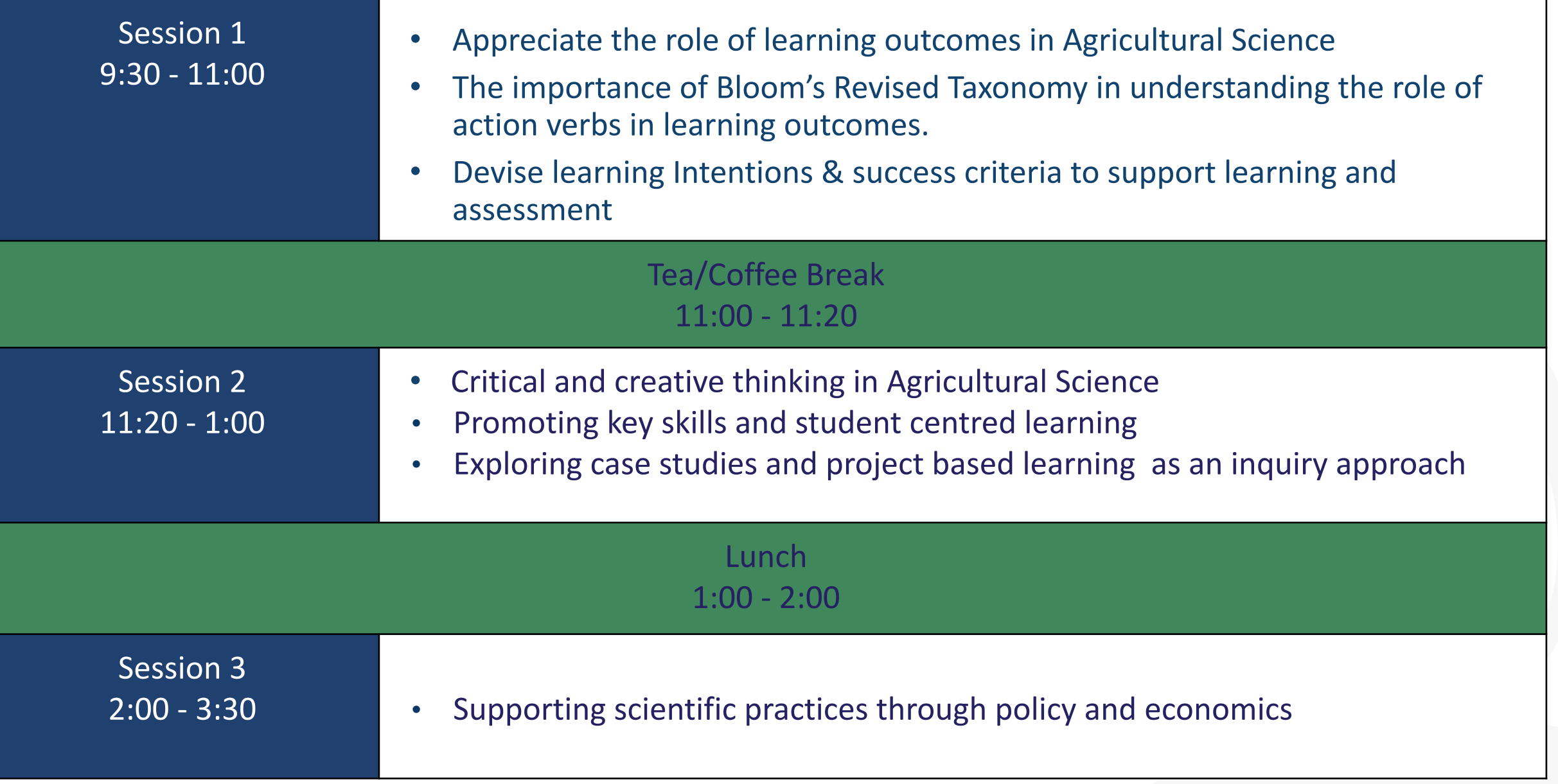

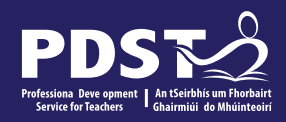

## **Key Messages**

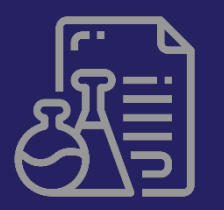

Learning outcomes are written statements used to describe knowledge, understanding, skills and values. Action verbs are needed so that students can demonstrate their learning and teachers can measure learning outcomes.

Using an array of different pedagogical approaches to enhance key skills, research skills and active learning.

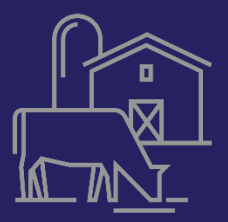

Using scientific practices, to develop students' abilities to understand how the principles of economics permeate all strands within the agricultural science specification.

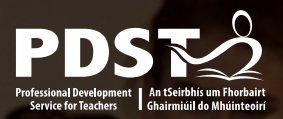

# **Session 1**

By the end of this session participants will have:

- Understood the function of learning outcomes in supporting learning and teaching
- Appreciated the importance of action verbs and how they are classified according to Bloom's Revised Taxonomy
- Used success criteria to support learning and assessment

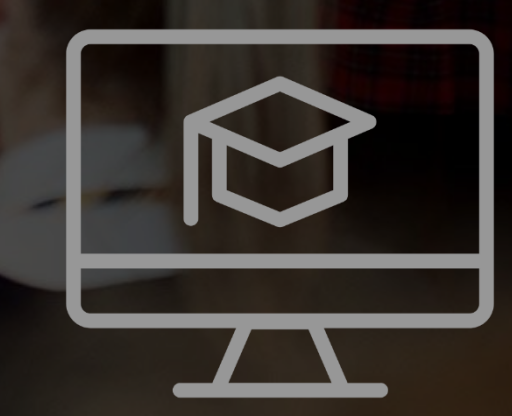

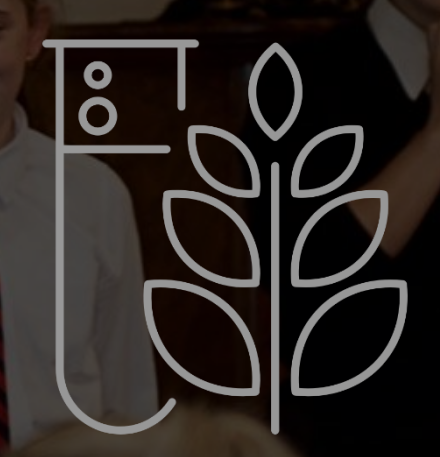

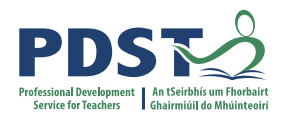

#### **Differentiation in the Agricultural Science Specification**

#### **The Leaving Certificate Agricultural Science specification is differentiated in three ways:**

- 1. Learning outcomes
- 2. Teaching and learning
- 3. Assessment

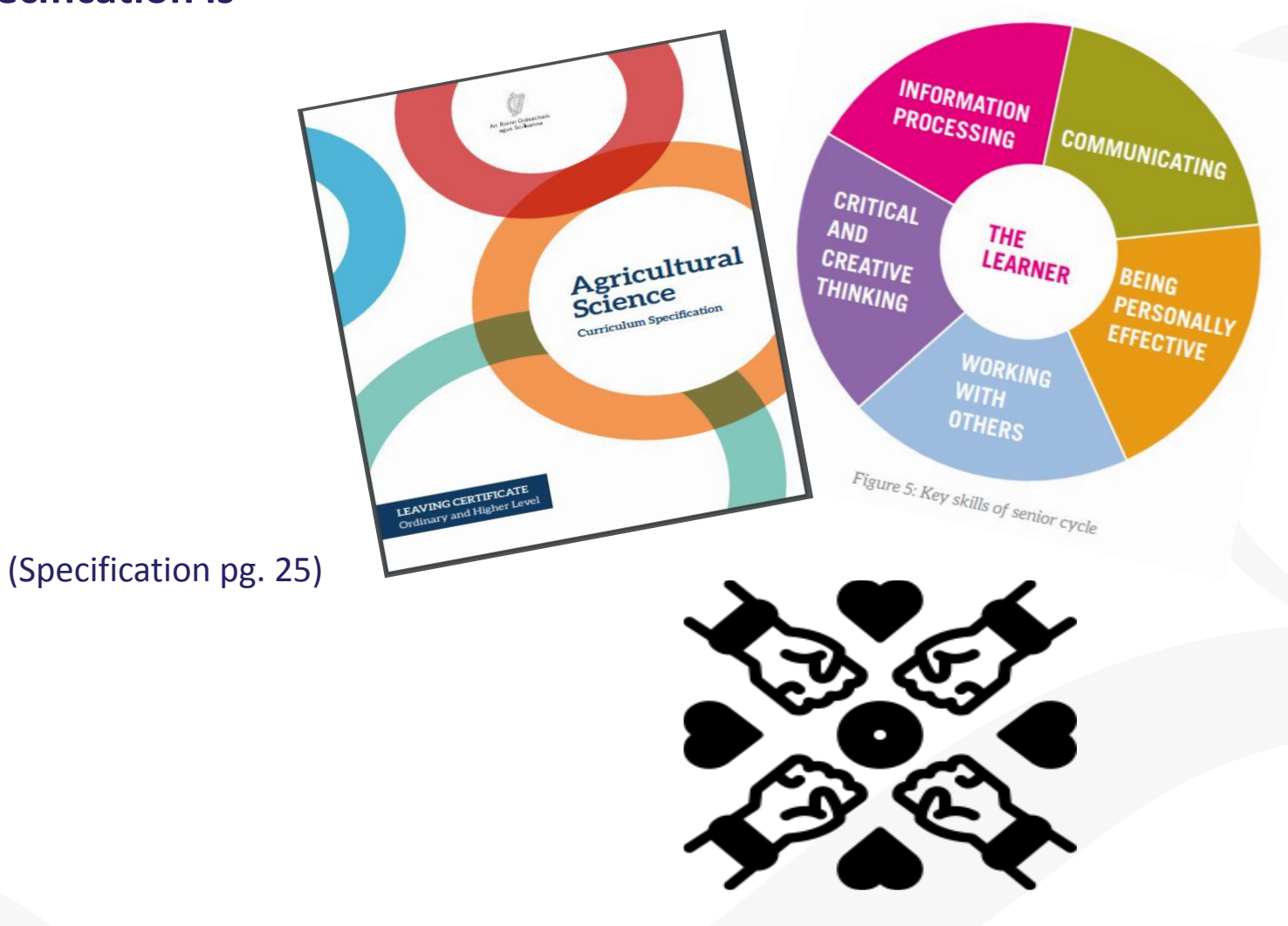

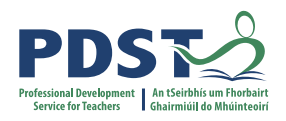

#### **Understanding Learning Outcomes**

#### **Learning Outcomes:**

Statements in curriculum specifications to describe the *knowledge, understanding, skills and values* students should be able to demonstrate after a period of learning.

(Focus on Learning Learning Outcomes, NCCA 2019 pg. 6)

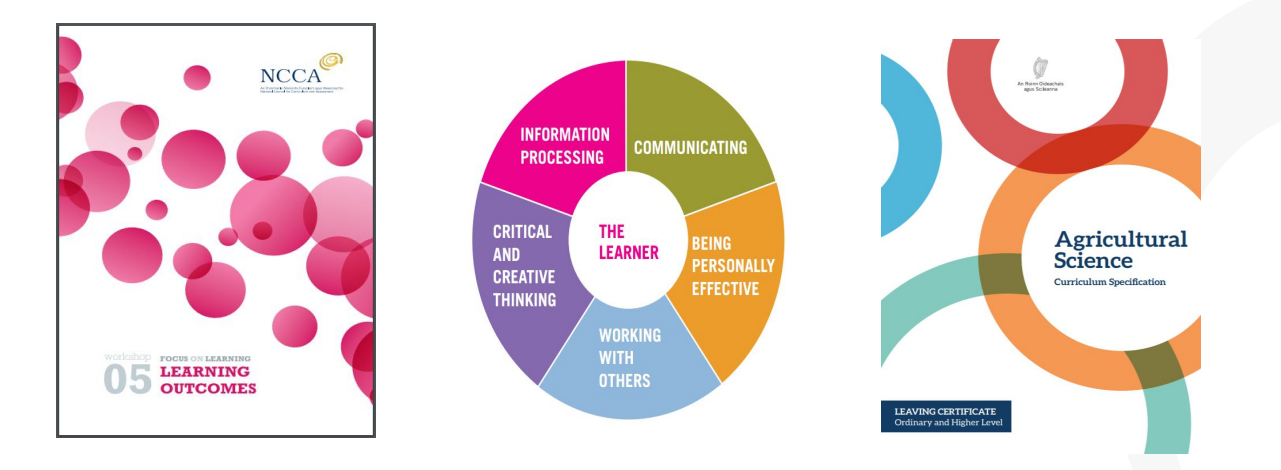

The flexible nature of learning outcomes can *challenge the most able students in their learning as well as meeting the needs of students with special educational needs.*

## **Working with Learning Outcomes**

#### **Understanding action verbs within Learning Outcomes**

- The action verb is described in terms of what *the learner should be able to do.*
- The action verb glossary is aligned with the command words used in the *assessment*.(Specification P.30)
- Action verbs have been carefully chosen to inform the teacher what is expected of the students and the verbs used ensure that students can *achieve a range of skills and knowledge .*

(Focus on Learning Learning Outcomes, NCCA, 2019, p. 12)

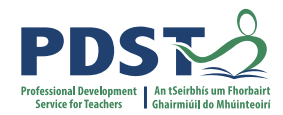

#### Glossary of action verbs

This glossary is designed to clarify the learning outcomes throughout the specification. The action verb is described in terms of what the learner should be able to do. This glossary will be aligned with the command words used in the assessment.

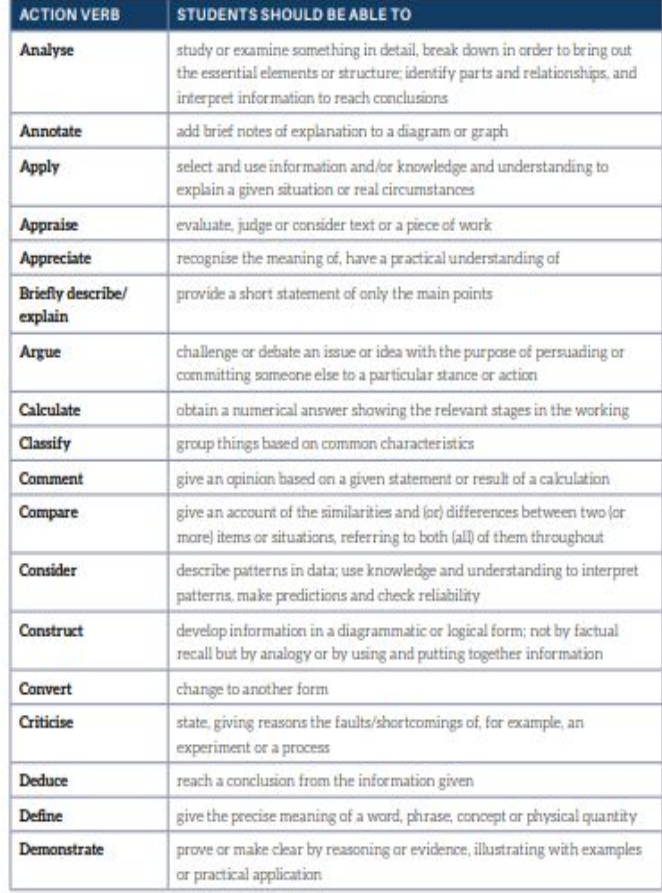

#### **SEC Information note**

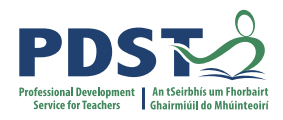

*● In order to fully understand the action required, candidates' understanding of the different action verbs used in the brief and the reporting booklet should be explored in class, e.g. evaluate, analyse, state, identify, etc.* 

 *(SEC Information Note, 2021, p.6)*

Coimisiún na Scrúduithe Stáit **State Examinations Commission** 

**Leaving Certificate Coursework** 

Information note for four Leaving Certificate subjects with new subject specifications

- Agricultural Science Individual Investigative Study ٠
- Computer Science Coursework Project ٠
- ٠ Economics - Student Research Project
- . Physical Education Physical Activity Project

## **Classifying Action Verbs in Agricultural Science**

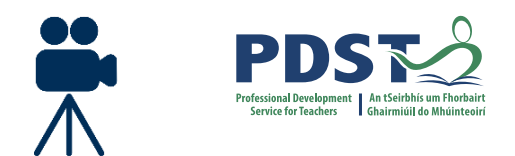

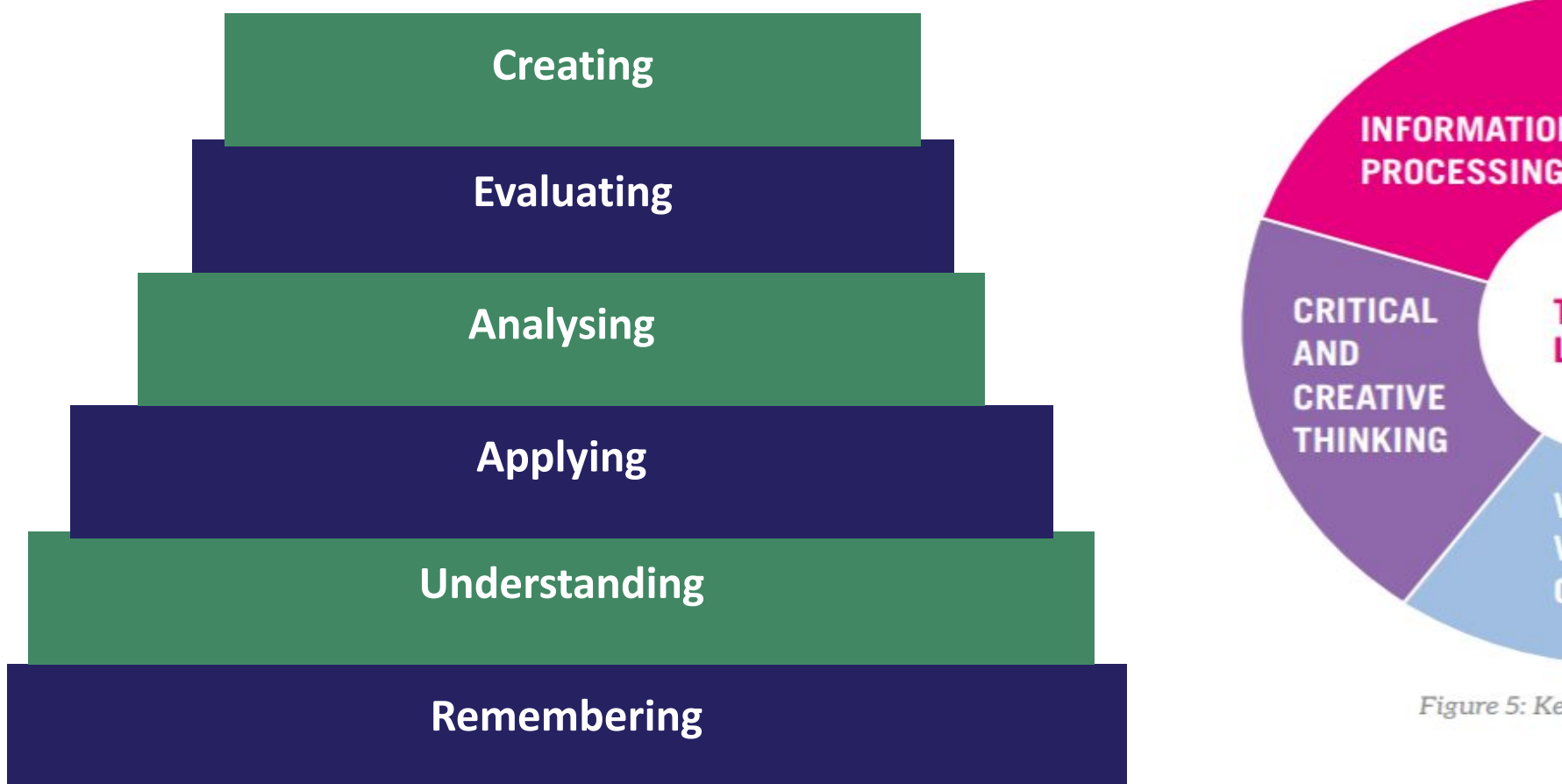

**INFORMATION COMMUNICATING PROCESSING THE BEING LEARNER PERSONALLY EFFECTIVE WORKING WITH OTHERS** Figure 5: Key skills of senior cycle

**Adapted from** *"NCCA - Focus on Learning - Effective Questioning 2015"* Bloom's Taxonomy (Revised, 2001)

#### **Working with Learning Outcomes**

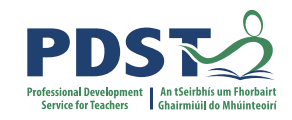

# Learning outcomes, learning intentions and success criteria - Making the connection

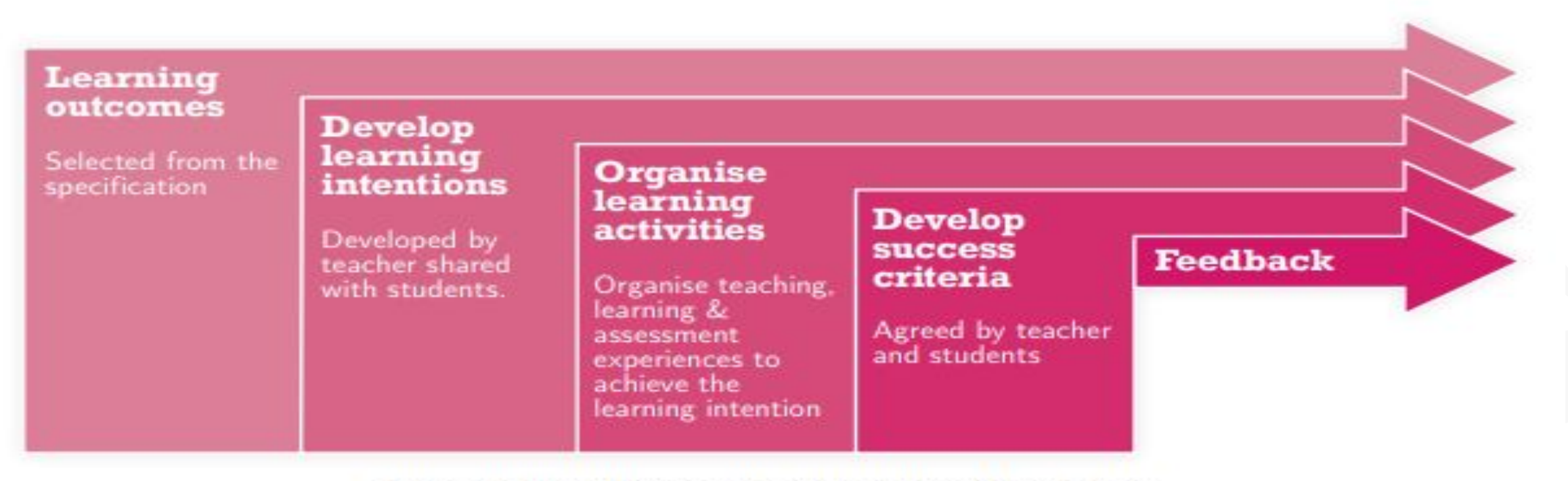

Figure 1: Planning teaching learning and assessment

#### **Learning Intentions**

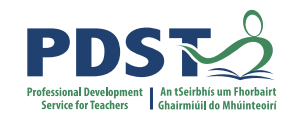

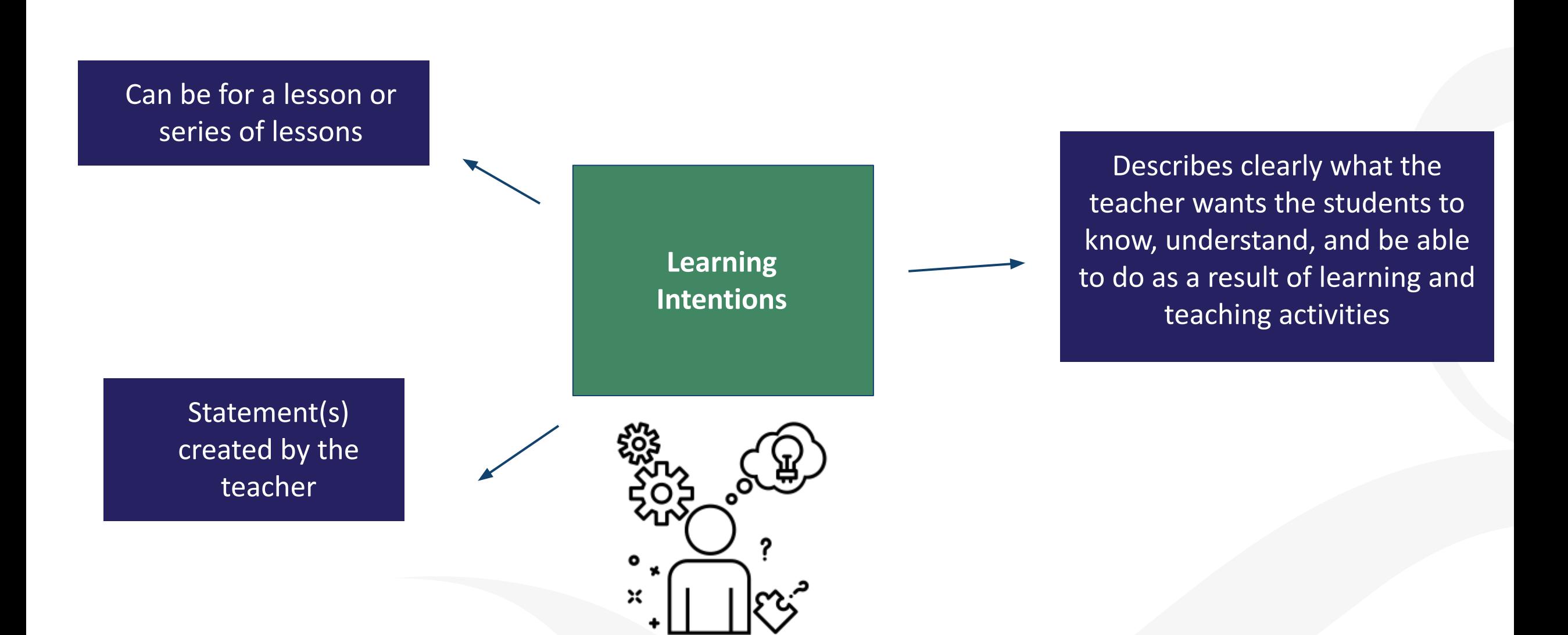

#### **Learning Outcome Task**

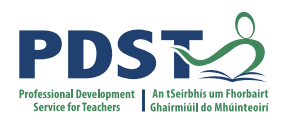

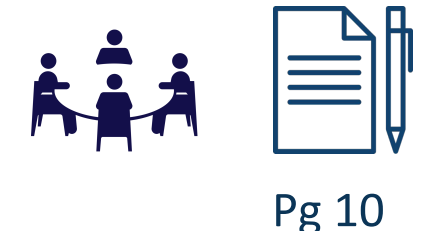

**1. Developing Learning Intentions**

**Learning Outcome 4.3(e)**

*"Investigate the factors that determine the output and quality of produce from a chosen enterprise (breed variety, nutrition, housing, management)"*

In groups: Develop learning intentions for learning outcome 4.3 (e)

**Action Verb: Investigate**

Observe, study, or make a detailed and systematic examination, in order to establish facts and reach new conclusions

## **Engaging with Learning Outcomes in the Agricultural Science Classroom**

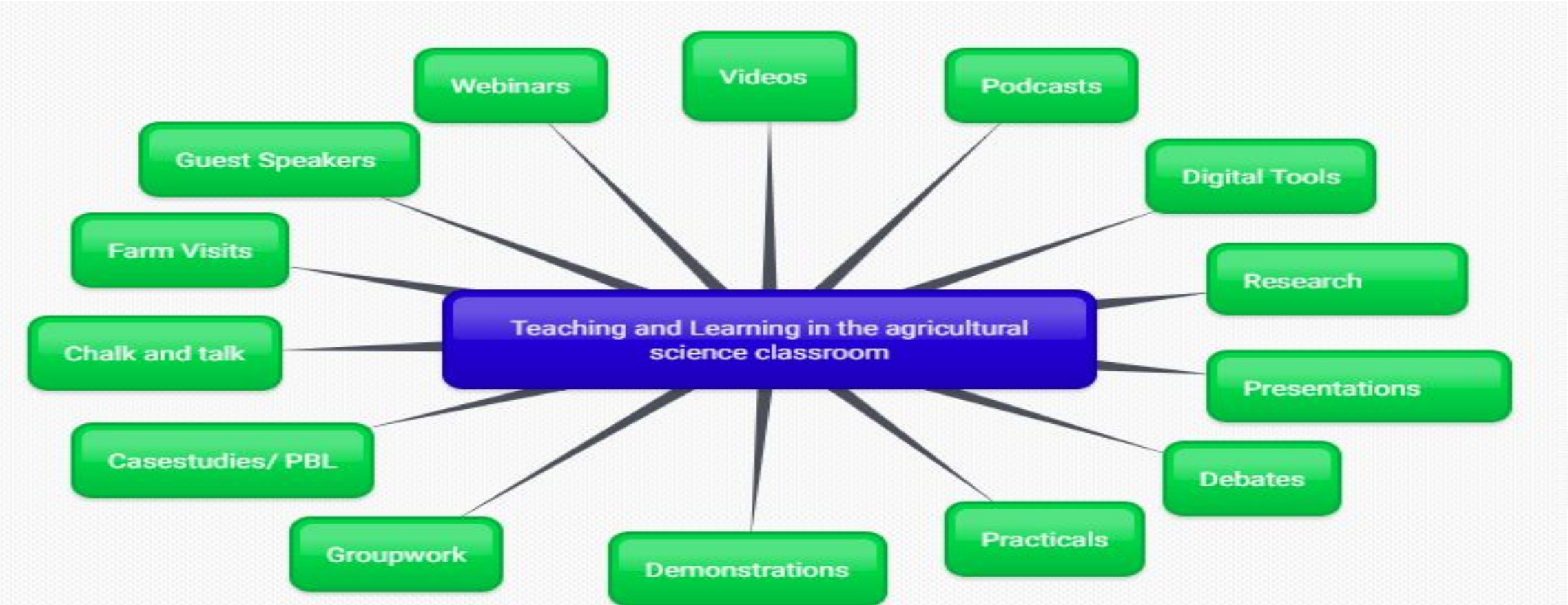

"Students will develop their key skills as they engage with the fundamental principles and concepts of agricultural science through participation in a wide range of activities".(Specification P13-14)

#### **Success Criteria**

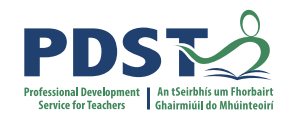

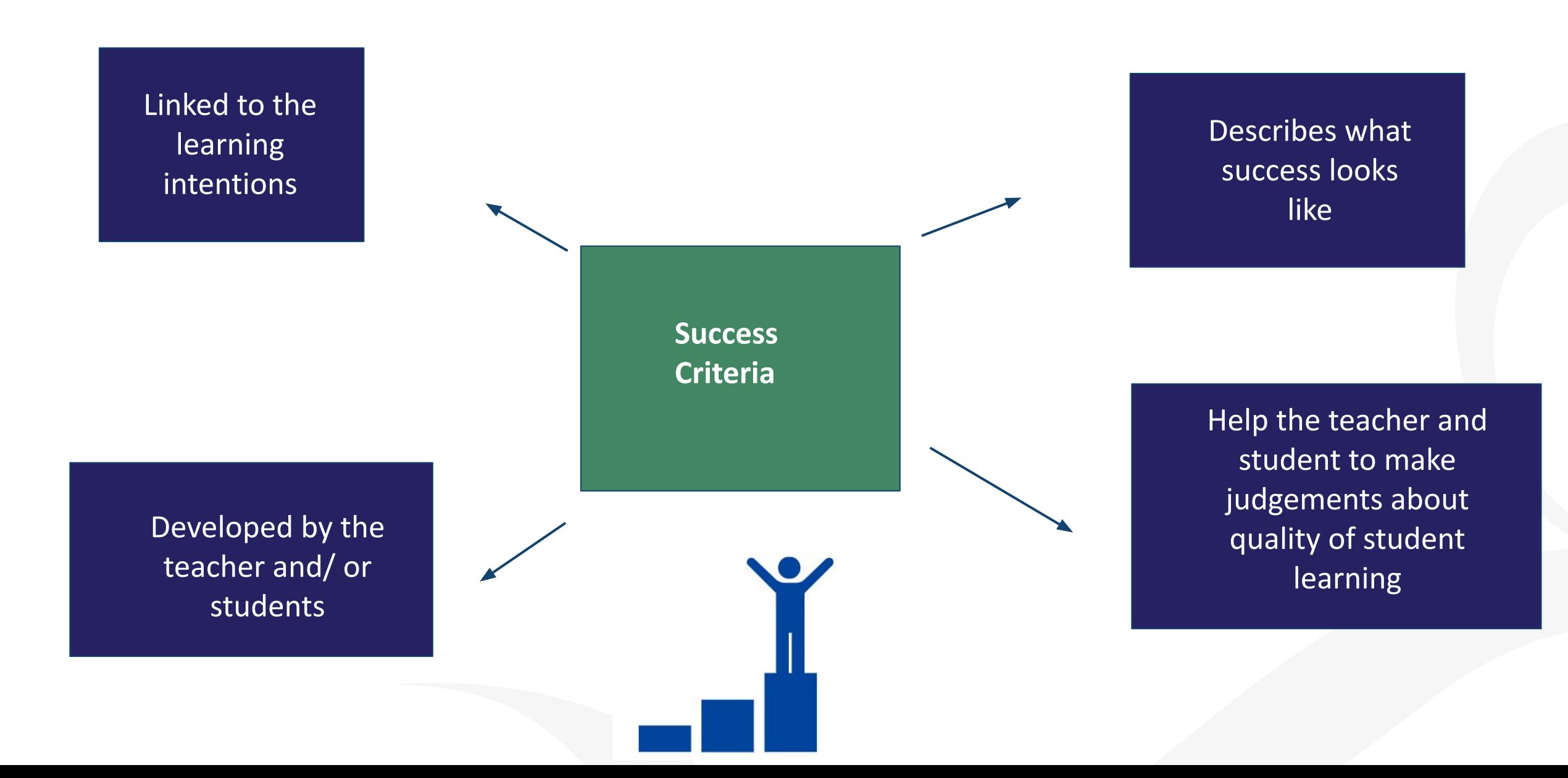

#### **Learning Outcome Task 2**

 **2: Teaching and Learning: Learning Outcome 4.3(e)**

*"Investigate the factors that determine the output and quality of produce from a chosen enterprise (breed variety, nutrition, housing, management)"*

By setting appropriate and engaging tasks, asking *higher order questions* and giving *feedback* that promotes learner autonomy, assessment supports learning as well as summarising achievement (Specification, pg 15)

In groups develop: Learning Intentions Learning Activities Success Criteria

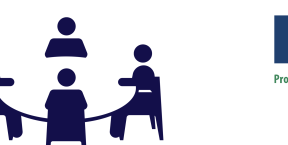

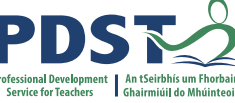

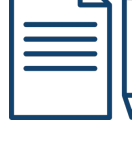

Pg 11

### **3. Teaching and Learning to Support Summative Assessment**

#### **Learning Outcome 4.3E**

*"Investigate the factors that determine the output and quality of produce from a chosen enterprise (breed variety, nutrition, housing, management)"*

Using the action verb "discuss" consider possible student responses.

How does the action verb determine the way the learning outcome is assessed?

How do you support students to apply their knowledge to an unfamiliar context?

Pg 12-14

"Examination questions will require candidates to demonstrate *knowledge, understanding, application, analysis and evaluation appropriate to each level*" (Specification pg. 26)

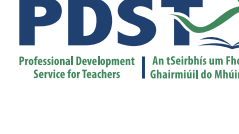

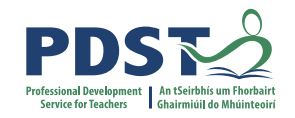

## **Feedback: How could you use this in your classroom?**

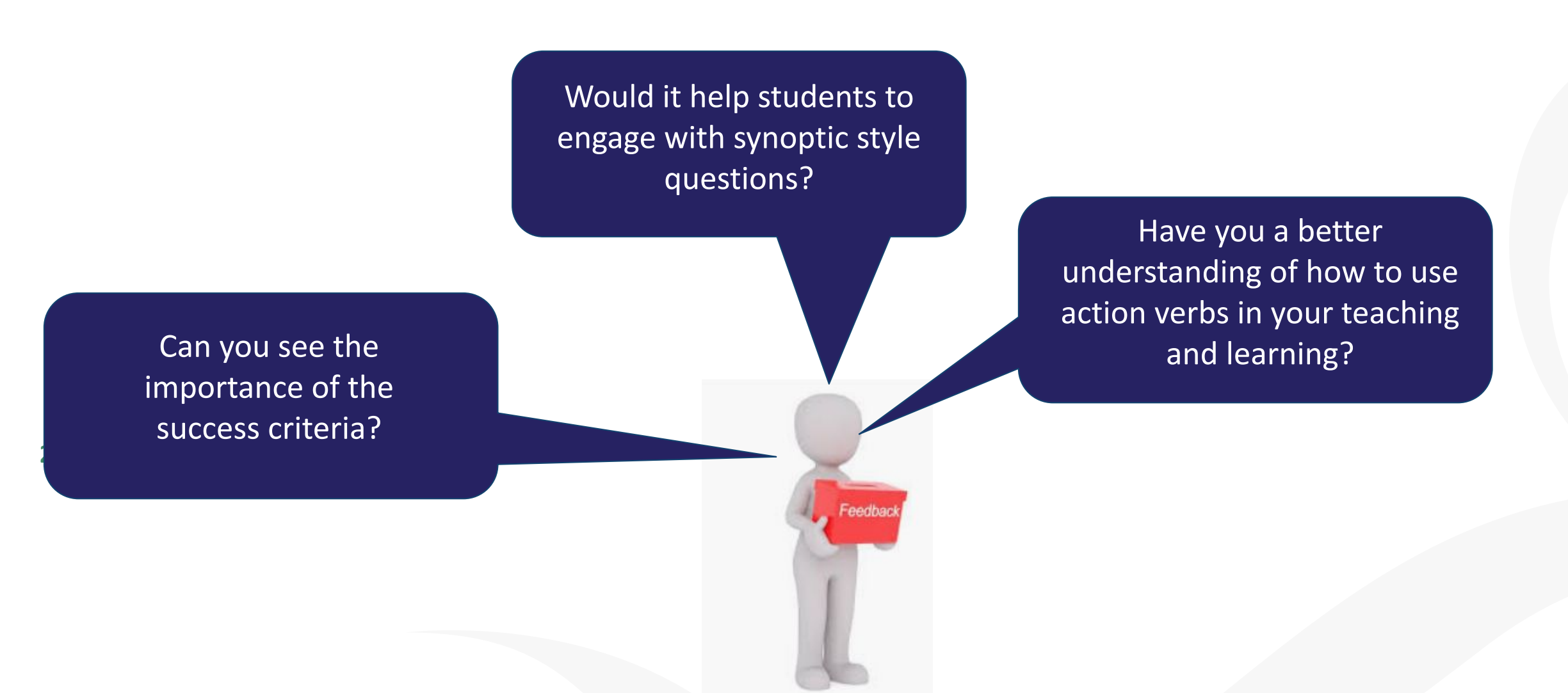

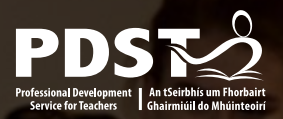

# **Session 1**

By the end of this session participants will have:

- Understood the function of learning outcomes in supporting learning and teaching
- Appreciated the importance of action verbs and how they are classified according to Bloom's Revised Taxonomy
- Used success criteria to support learning and assessment

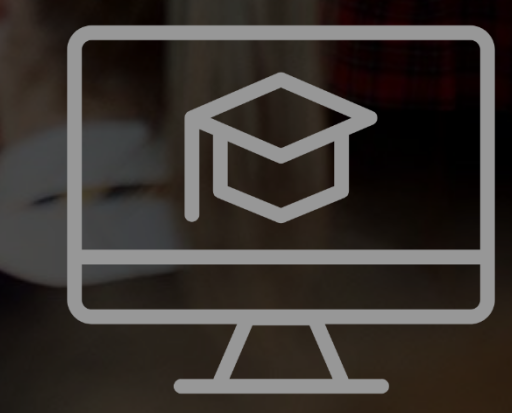

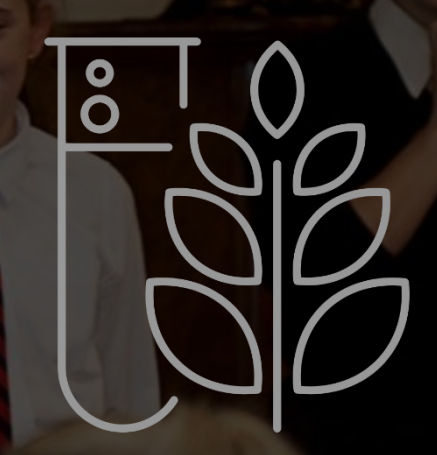

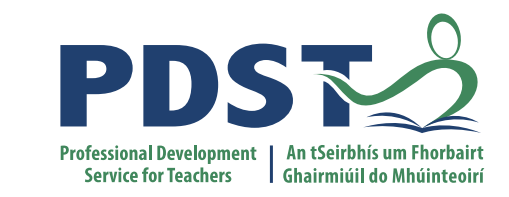

# **Tea/Coffee Break**

**Enjoy!** 

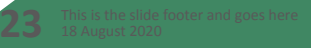

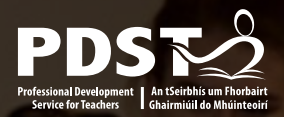

# **Session 2**

By the end of this session participants should be able to:

- Discuss critical thinking as an open and investigative approach to learning
- Assess how debating can help the development of key skills
- Recognise how farm based case studies can be used to enhance teaching and learning

● Consider how project based units of learning allow students to develop their key skills, conduct research and explore scientific practices

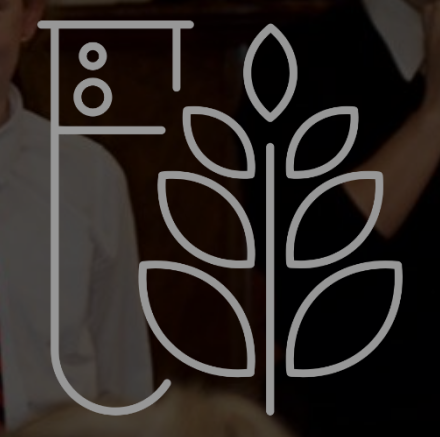

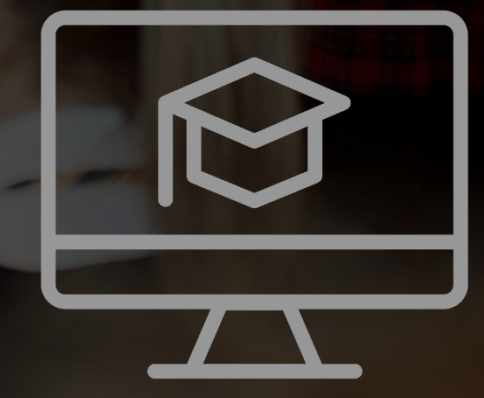

## **Key Skills and the Agricultural Science Student**

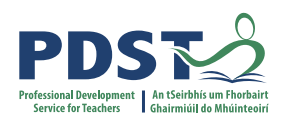

**Students will solve relevant problems using careful observation, managing data, thoughtful analysis and clarity of expression to evaluate evidence, and make clear presentation of their proposed solution. Students will research up to date and balanced information and understand the limitations of science**

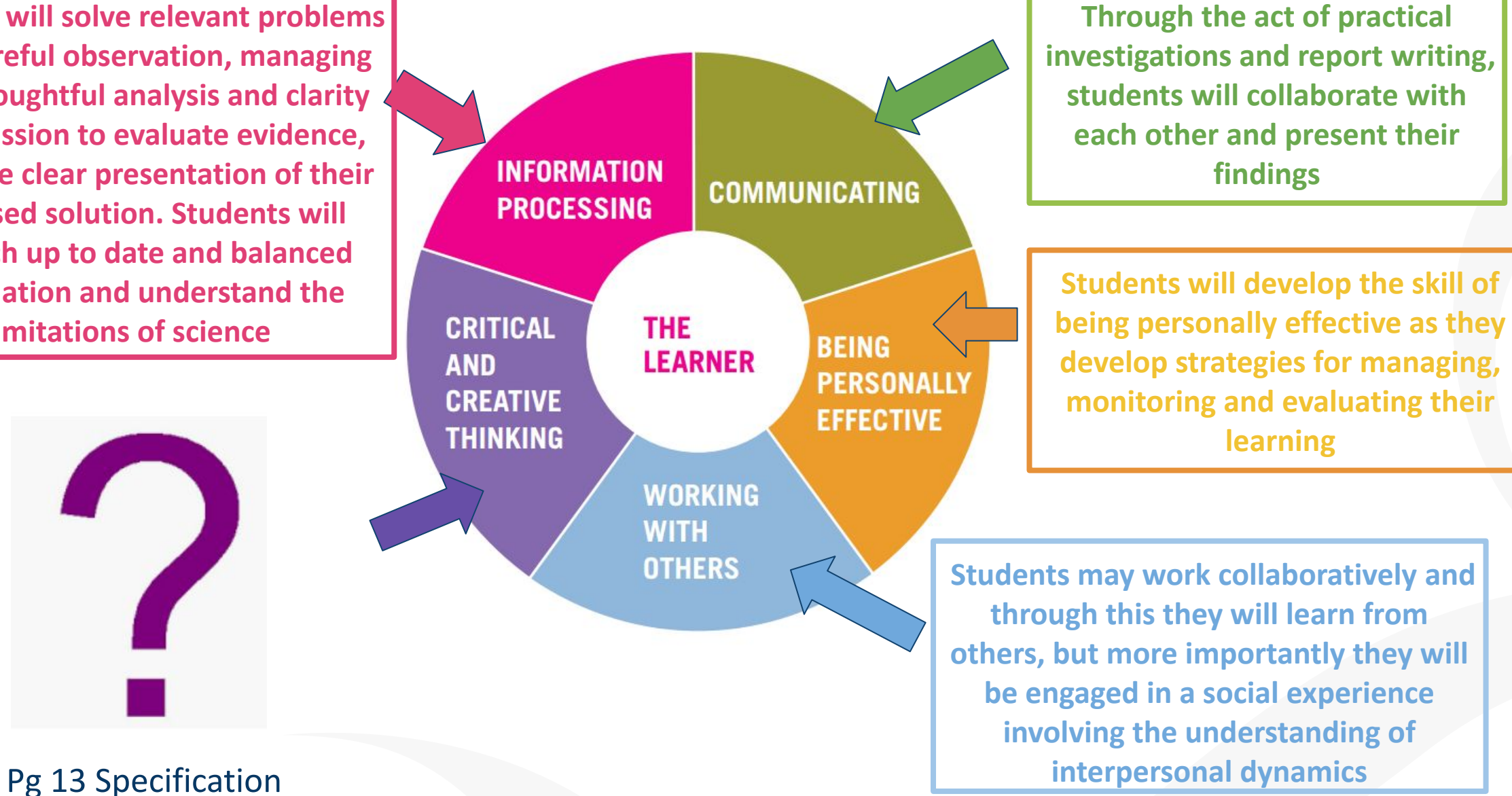

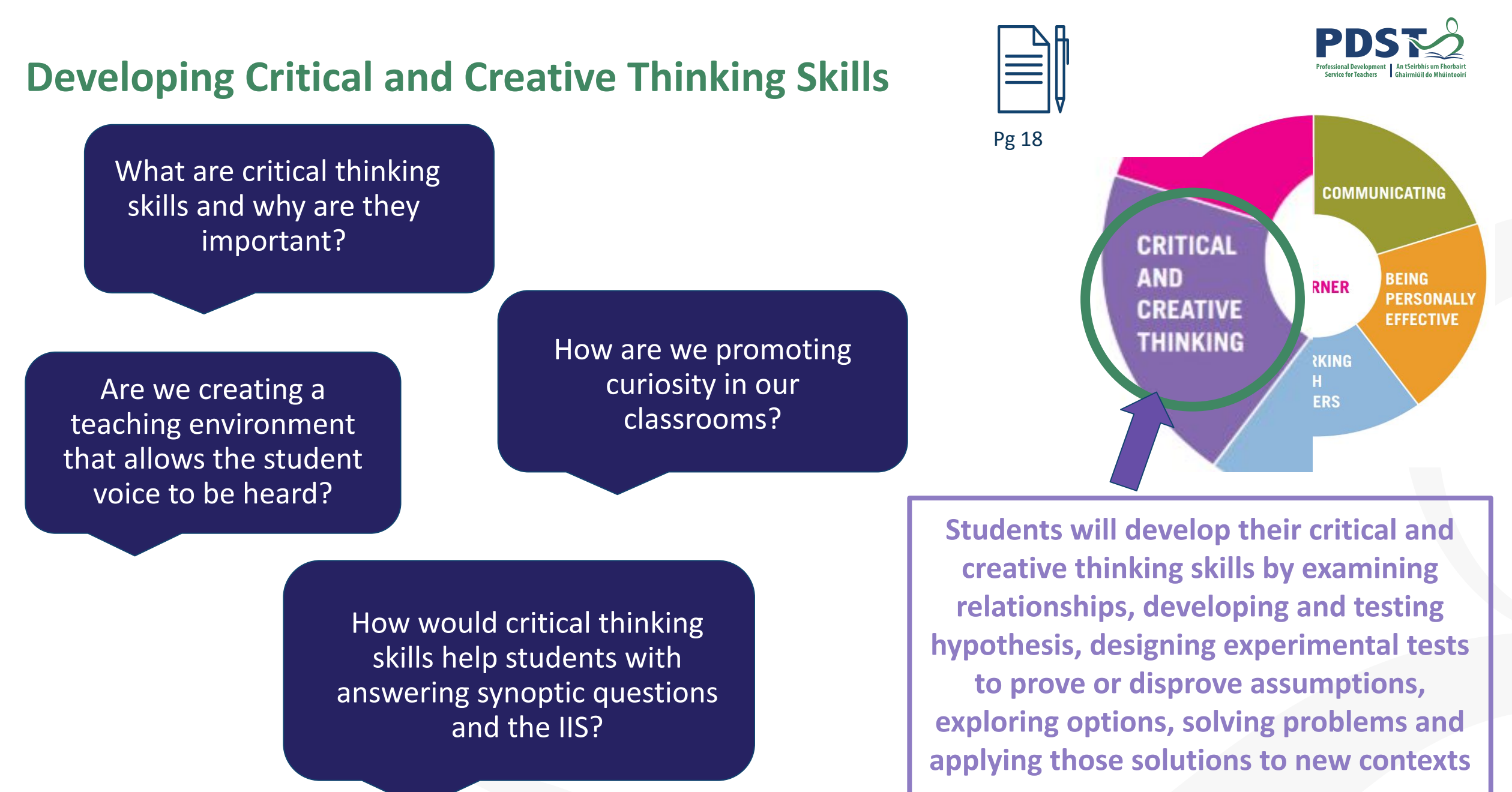

Pg 13 Specification

## **Critical Thinking in the Specification**

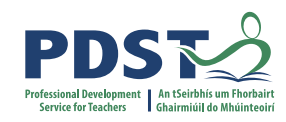

#### **Written paper will assess:**

**Critical thinking**, the ability to analyse and evaluate information and to form reasonable and logical argument, based on evidence

**Problem solving** based on integration, analysis and evaluation of qualitative and quantitative information and data (pg 26 Specification)

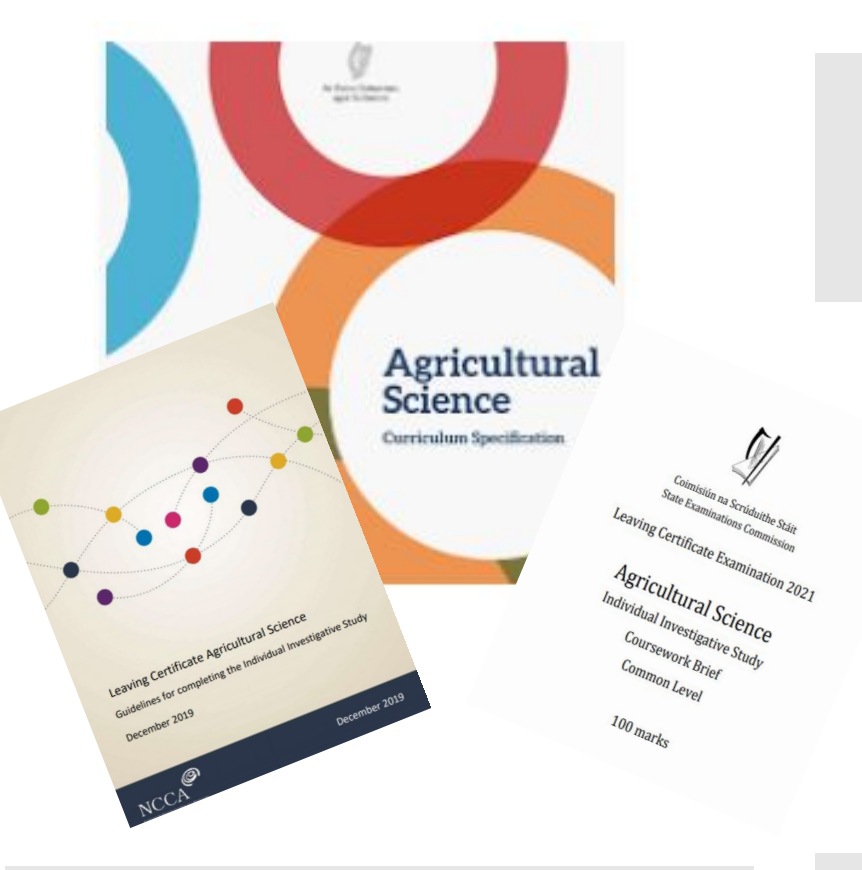

L.O. 1.3.a **Critically** examine the scientific process that was used to present a scientific claim

Make judgements and draw conclusions from your analysis taking into account any relevant limitations (pg 5 SEC Report Structure)

Conclusions should be drawn and justified by the analysis of data (pg 9 NCCA guidelines)

L.O. 1.4.b Discuss, debate, reflect on and **critically** evaluate the outcomes of investigations, their own and those of others

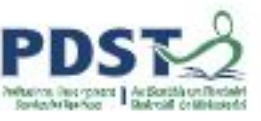

## **Developing Critical and Creative thinking in the Agricultural Science Classroom**

Using debates to develop:

- **•** Critical and creative thinking
- Information processing skills
- Communication skills
- Teamwork skills and collaboration

*"Critically evaluating scientific texts and debating statements about science" Specification, P14*

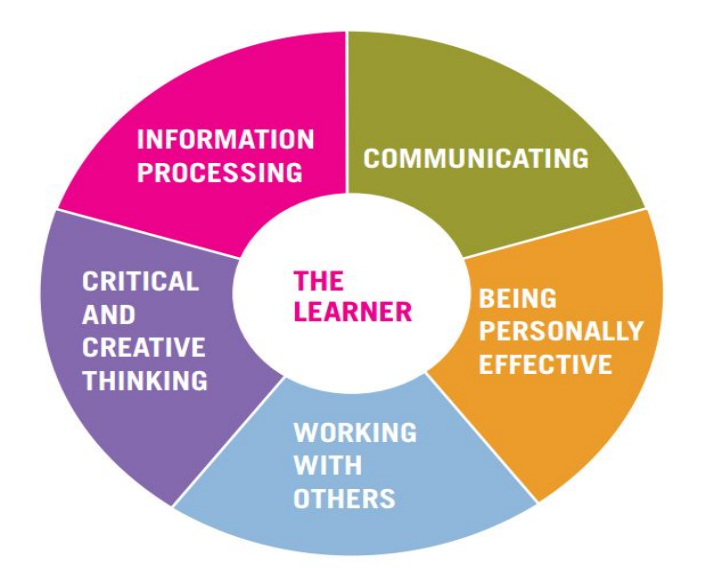

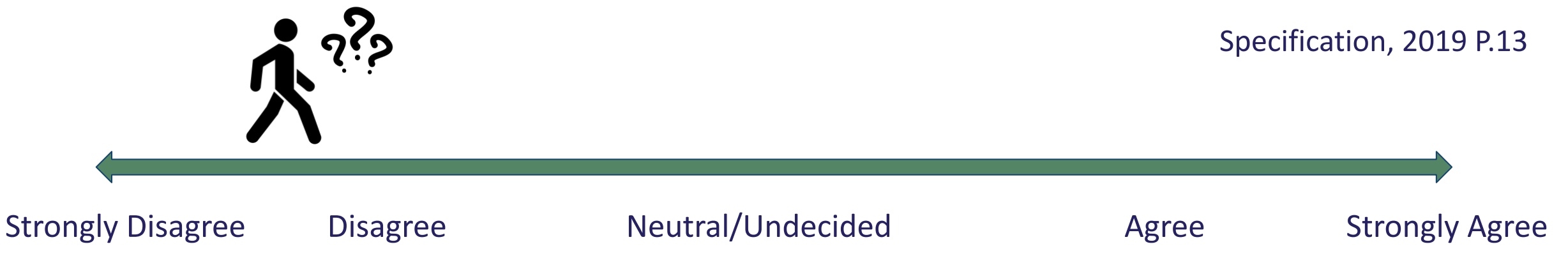

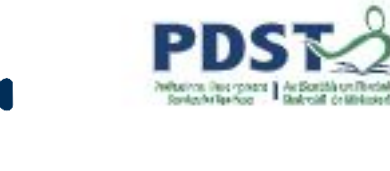

#### **Statements for Debate**

- *1. "An ounce of breeding is better than a tonne of feeding"*
- *2. "Farmers are the ones who have been looking after the environment for generations"*
- *3. "Intensive dairy farming is the way forward for Irish farming"*

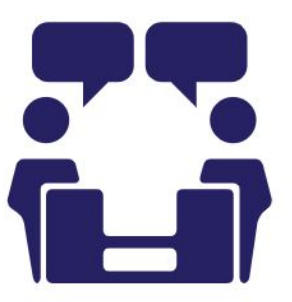

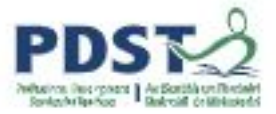

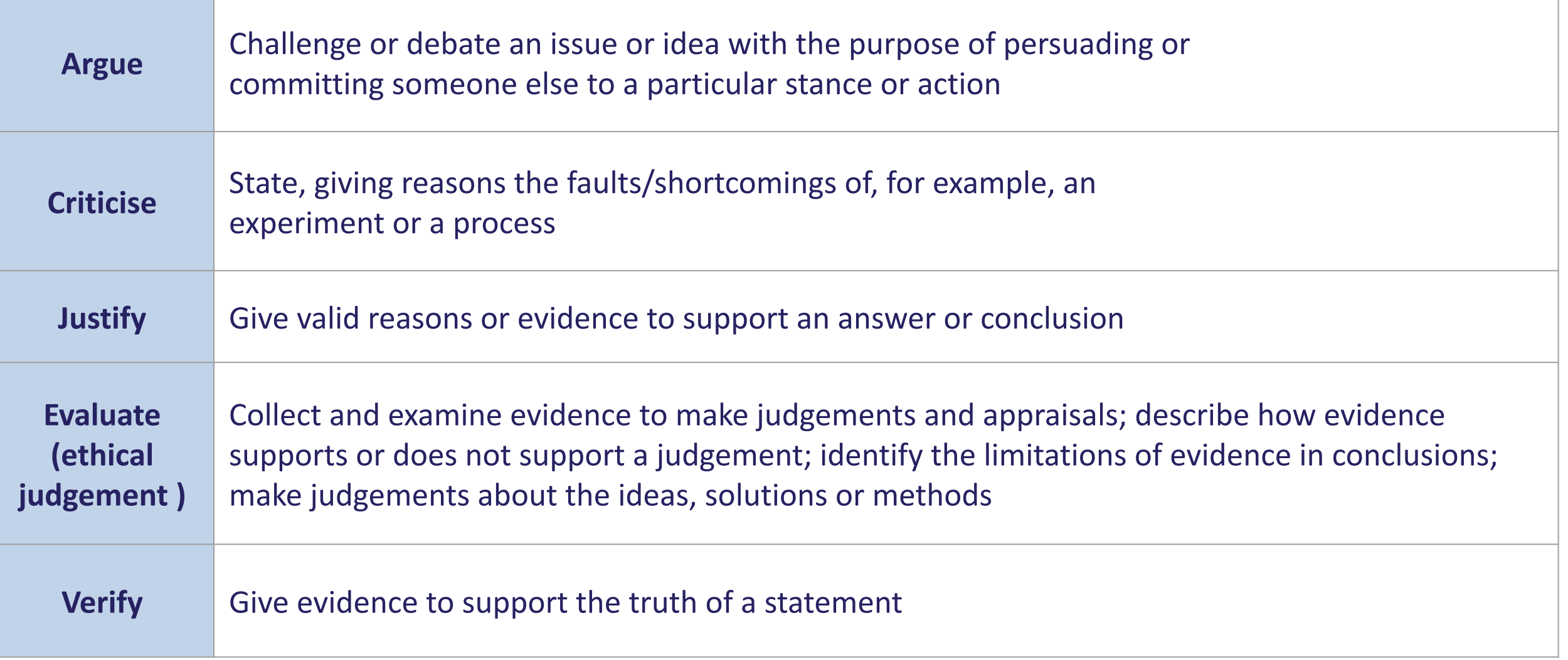

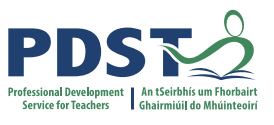

# **Using a Case Study as a Teaching Methodology**

- Students review a real agricultural situation (a case) that poses a thought-provoking problem or dilemma
- The nature of a case study brings interest and relevance to the application of abstract concepts and theory in practice

"Case studies facilitate development of higher levels of Bloom's taxonomy of cognitive learning; moving beyond recall of knowledge to analysis, evaluation and application" (Bonney, 2015)

"Involves learning by doing, the development of analytical and decision making skills, the internalisation of learning, learning how to grapple with messy real-life problems, the development of skills in oral communications and often team work. It's a rehearsal for life" (Herreid, 1994)

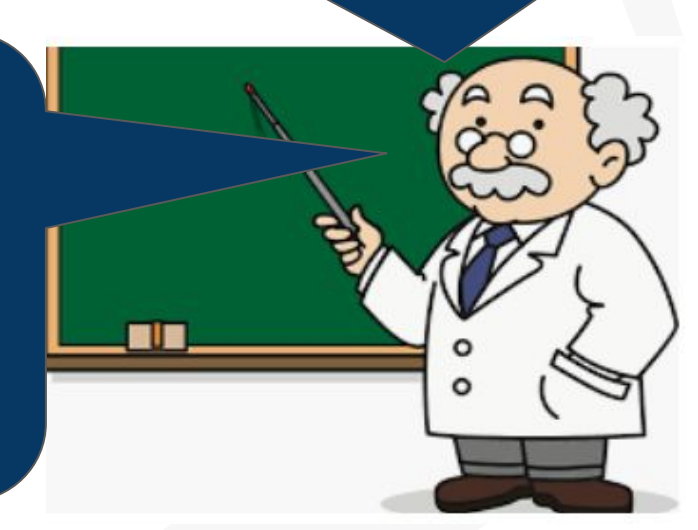

# **Real Life Scenario - Dairy Case Study**

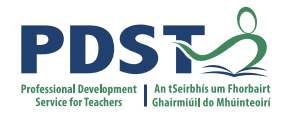

#### **Student Centred - Farm Based Case Study**

Using the digital case study and the information in the workbook as a stimulus

**1. What problems did you identify with on farm practice?**

**2. List and discuss suggested improvements for Tom and Mary's farm**

**3. Rank your improvements for impact time / costs on the farm**

**4. List the key skills and strand 1 opportunities from this activity**

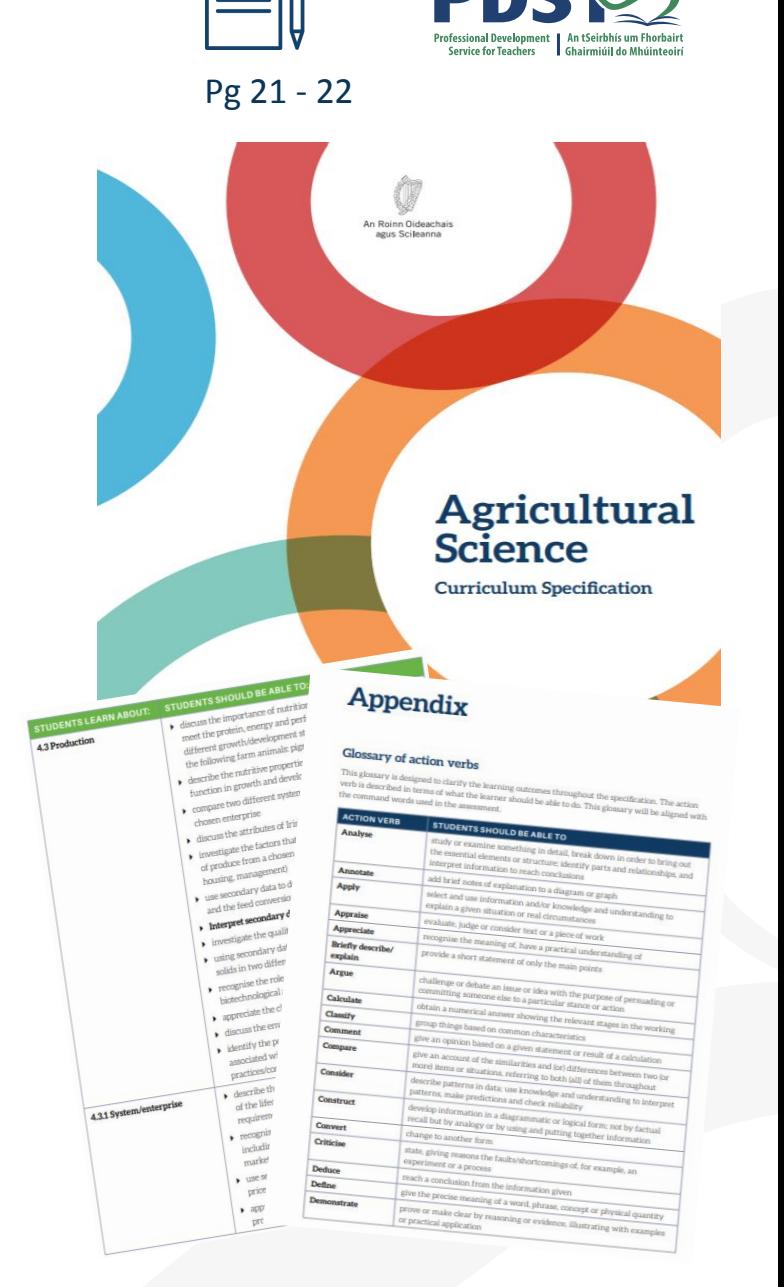

**Improve students' ability to synthesise complex analytical questions about real-world issues associated with Increased participation in class activities and performance in assessment Learning through active critical thinking, analysis and debates Exposed to diversity of decision contexts for defined problems Opportunities to learn interpersonal relations, teamwork and communication in controlled settings Case Study Advantages Focus less on knowledge and more on comprehension, application, analysis, synthesis and evaluation Involves problem - based learning and promotes development of analytical Learn through application of knowledge and concepts Increased student autonomy**

**skills**

**scientific topics**

**34** (Bonney, 2015)

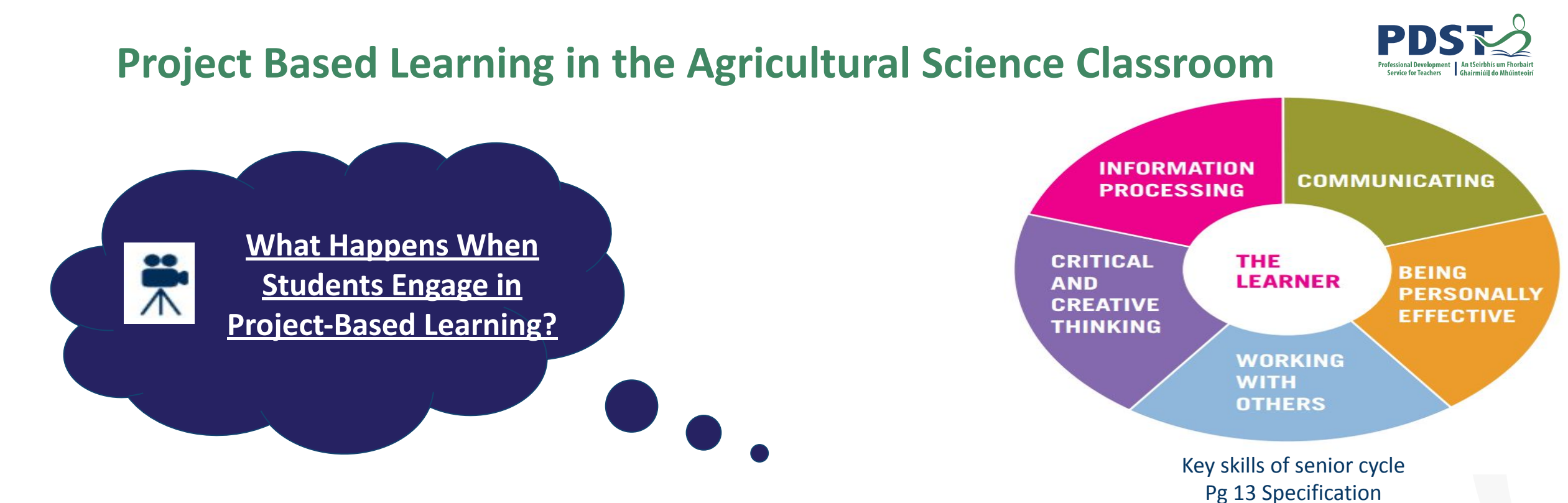

#### **Benefits of Project Based Learning**

- Student centered approach to learning
- More enjoyable, satisfying and engaging
- Develops life long learning skills
- Increased autonomy
- Empowering
- Actively involved in own learning
- **35** Central to the spirit of the specification

*"Through engaging in self-directed activities and reflection, students assume responsibility for planning, monitoring and evaluating their own learning and, in so doing develop a positive sense of their own capacity to learn" Pg 14 Specification*

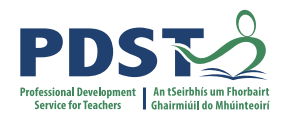

# **Promoting Project Based Learning (PBL) in the Agricultural science Classroom**

*"Helps raise achievement of all learners"*

*"Stimulates learners through hearing the ideas and opinions of others, giving them opportunities to react and discuss concepts"*

> *"Helps to build positive relationships among learners, creating a learning community in which diversity is valued"*

(Johnson, Johnson & Houlbec, 1994)

#### Learning Outcomes and Intentions

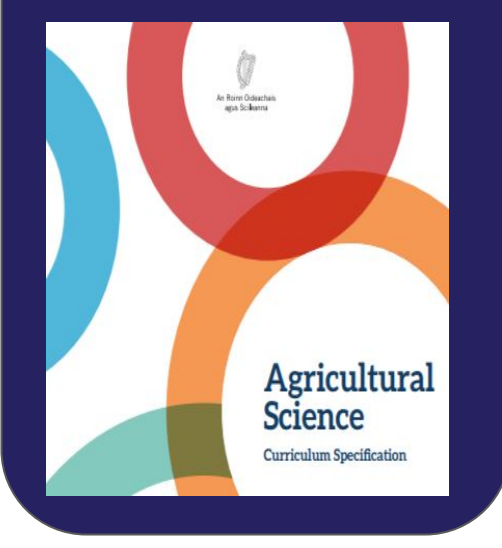

#### Key Skills

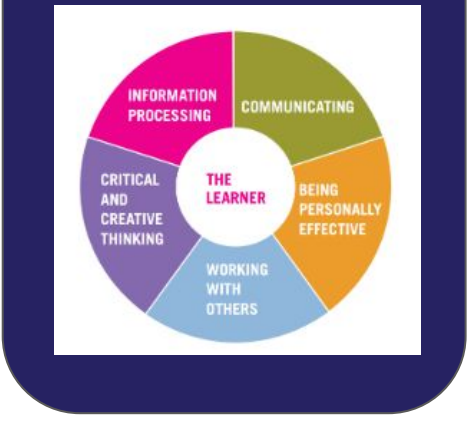

#### Practical Activities

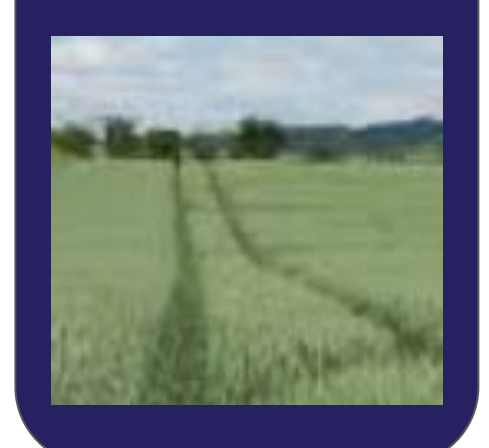

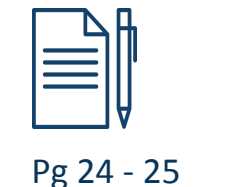

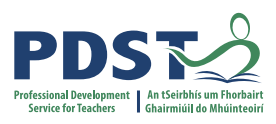

Literacy and **Numeracy** 

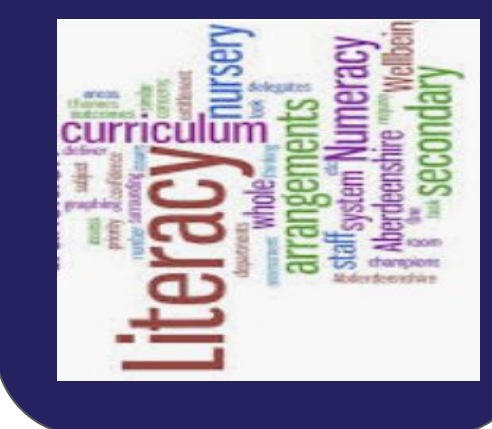

## **Creating a Project Based Unit of Learning**

Assessment

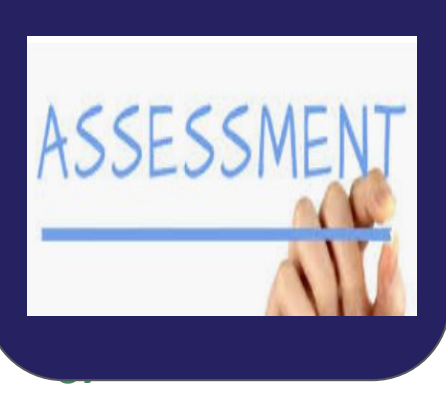

#### Cross Cutting Themes

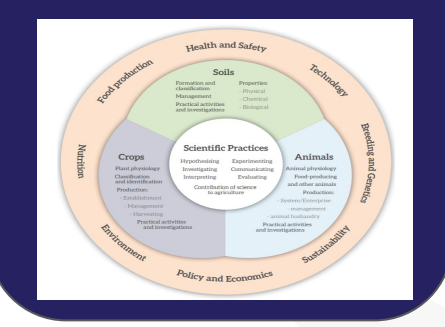

#### Research Opportunities **Differentiation**

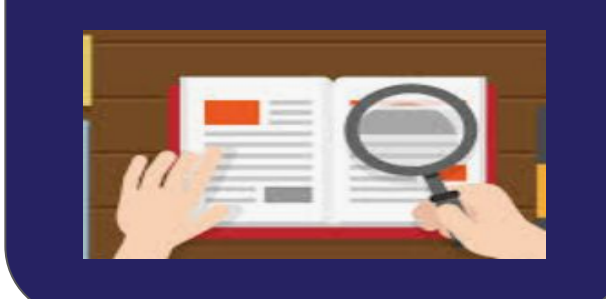

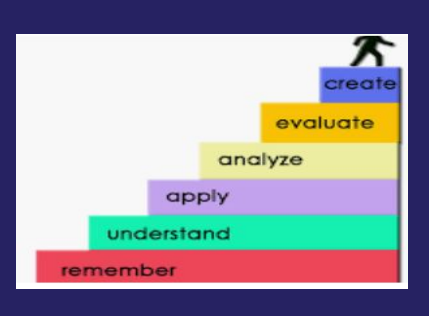

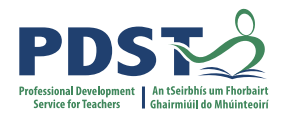

## **Feedback: How would you use Project Based Learning in the Agricultural Science Classroom?**

Would it help students to engage with synoptic questions?

Feedbaci

What skills would your students use in PBL that are transferable to other parts of the course? Would you use PBL

as part of your teaching and learning?

**38**

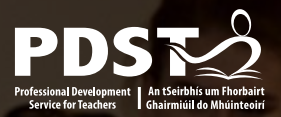

# **Session 2 - Plenary**

By the end of this session participants will have:

- Discussed critical thinking as an open and investigative approach to learning
- Explored how debating can help the development of key skills
- Recognised how farm based case studies can be used to enhance teaching and learning
- Considered how project based units of learning allow students to develop their key skills, conduct research and explore scientific practices

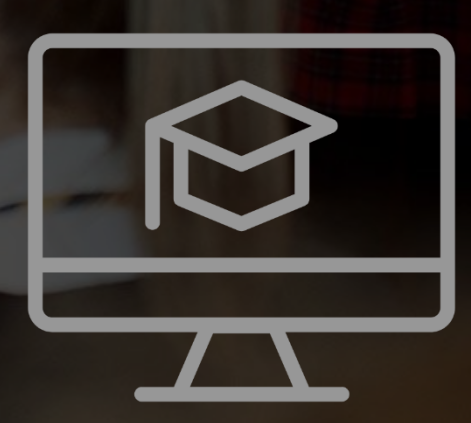

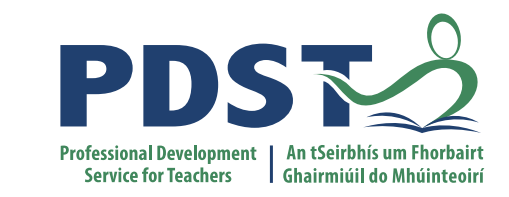

# **Lunch Break**

**Enjoy!** 

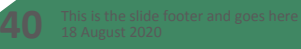

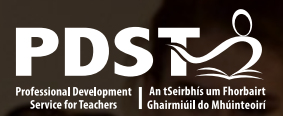

# **Session 3**

By the end of this session participants will be able to:

- Use an active teaching tool to explore economic trends
- Recognise how scientific practices can be used to support policy and economics within the specification

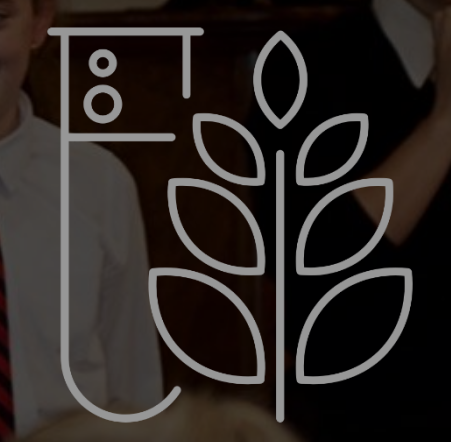

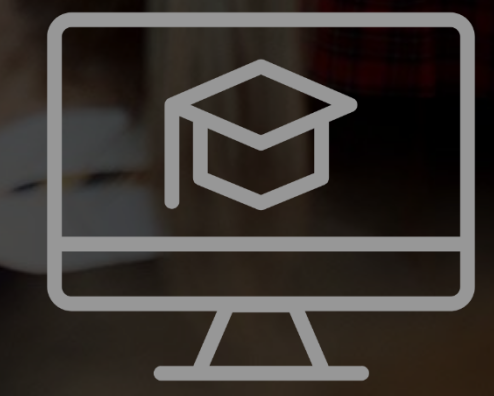

## **Using digital technologies to interpret data**

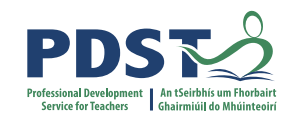

● 1.1 c Compile and interpret data or other information gathered from print, laboratory, and electronic sources (including websites), to research a topic or solve a problem

● 1.2 d Describe relationships (qualitatively and/or quantitatively) between sets of data, recognising the difference between causation and correlation

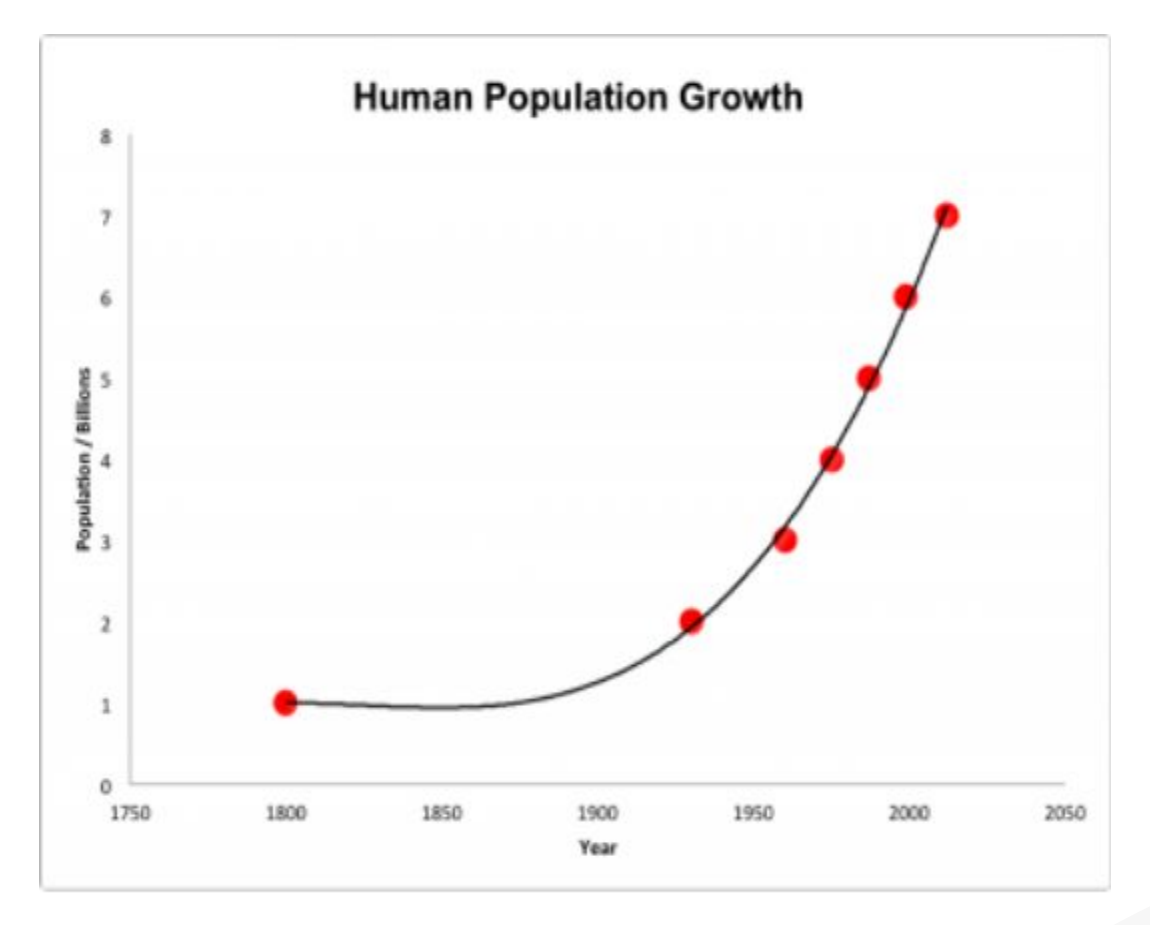

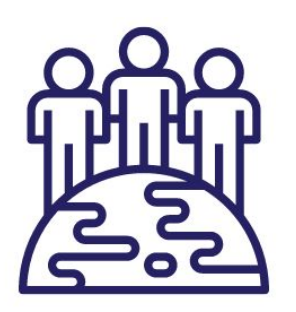

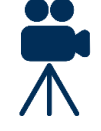

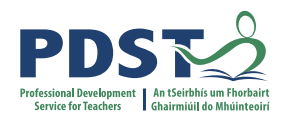

## **Policy and Economics in the Specification**

- **● 4.3.1 b Recognise the importance of market trends and requirements, including value added/niche markets/artisan produce/export markets**
- **● 4.3.1 c Use secondary data to discuss the impact of milk quality on milk price**
- **● 4.3.1 d Appreciate the impact on farm economics of different animal production systems**

#### *Leaving certificate specification p23*

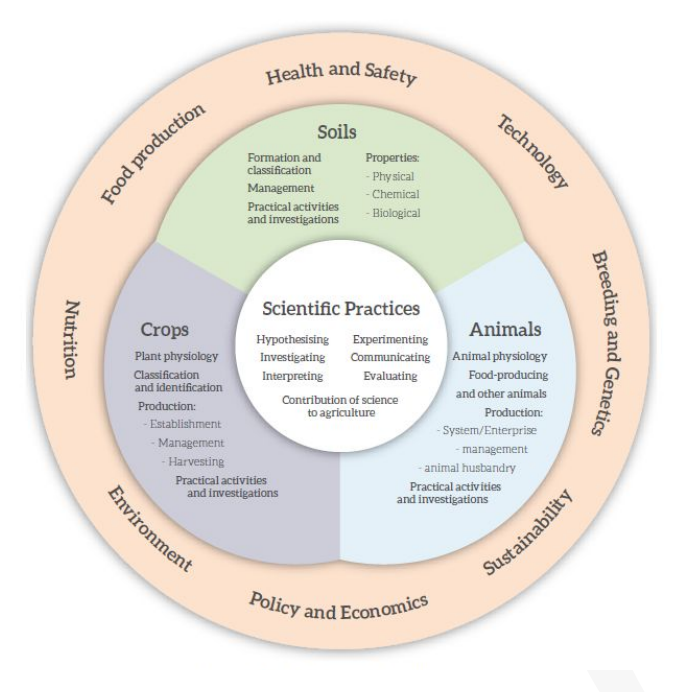

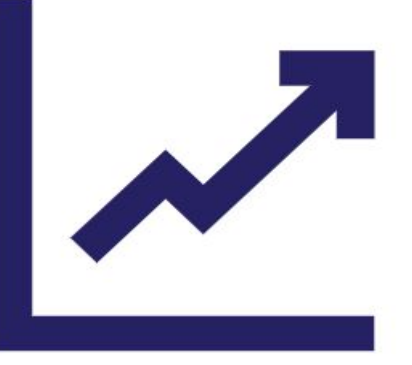

## **Appreciate The Role of Economics in Agricultural Science**

- **● Use the given data sheets to carry out a marketplace activity on the economic trends in the various sectors**
- **● Discuss possible teaching methodologies that you could use in your classroom**
- **● Describe relationships between different sets of data, does the data correlate to current economic trends?**

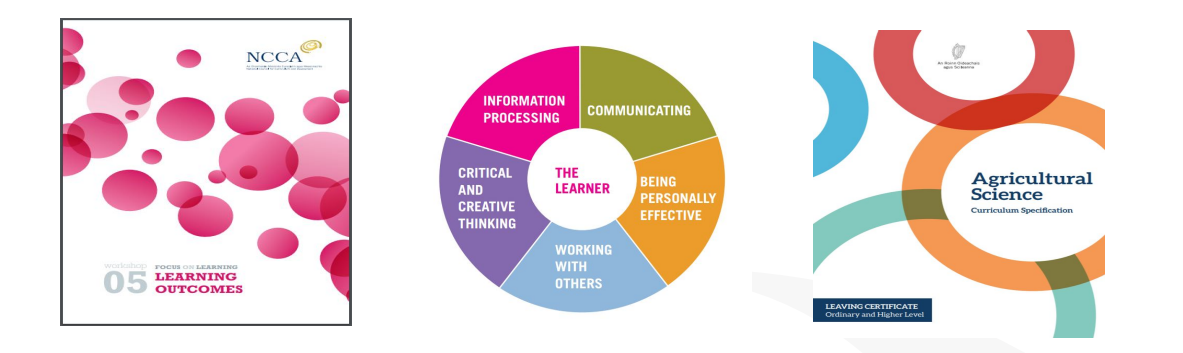

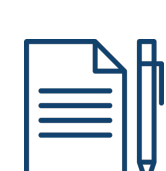

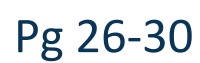

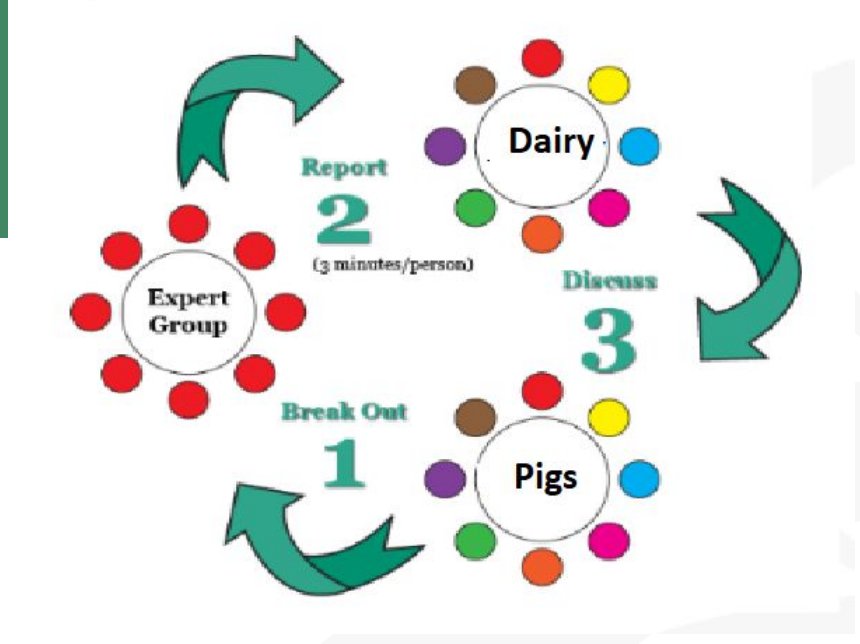

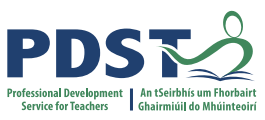

## **Reflecting on the use of Scientific Practices**

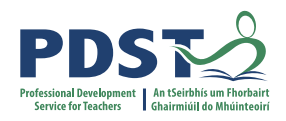

Did we get opportunities to engage with the following aspects from Strand 1?

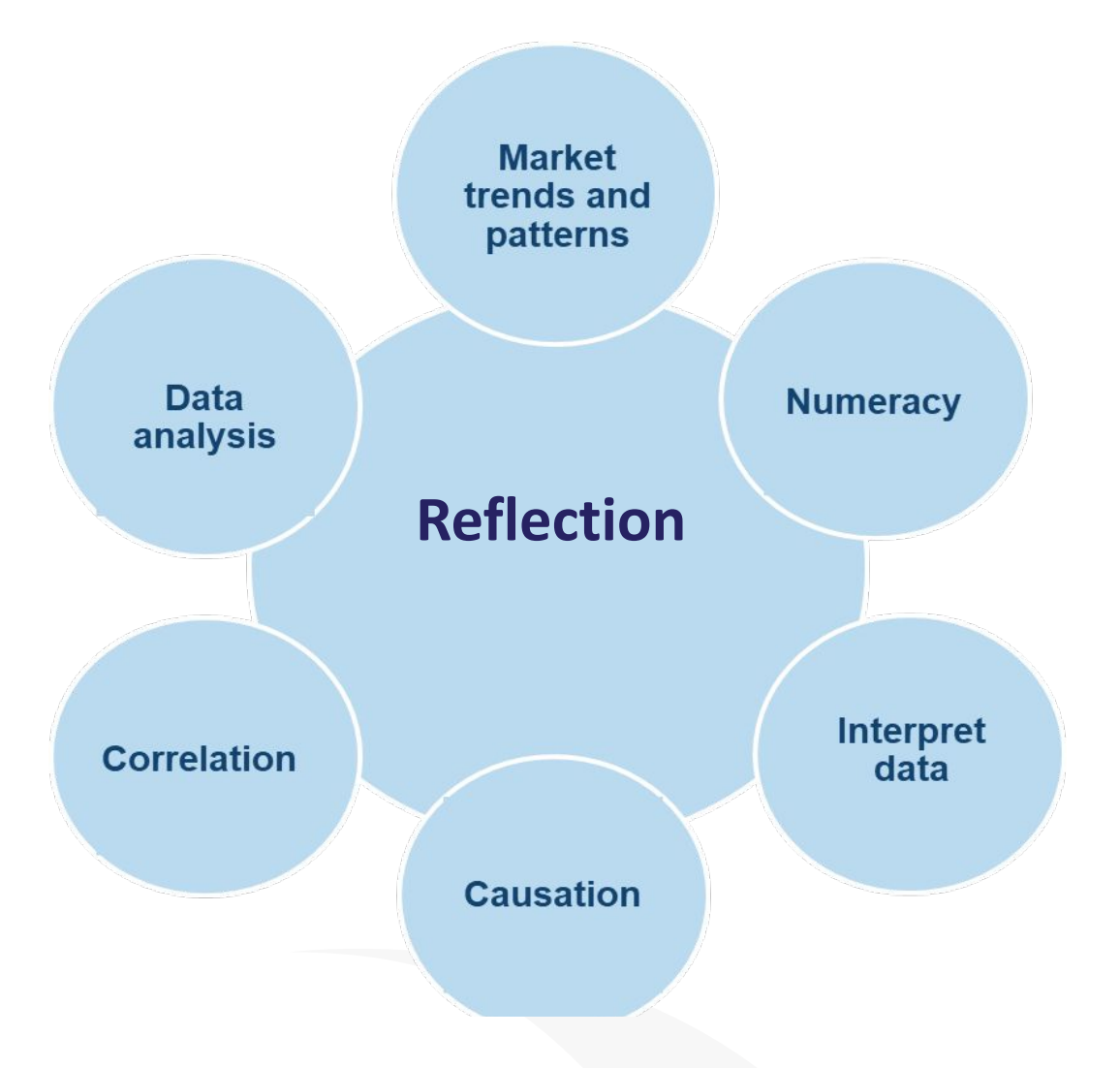

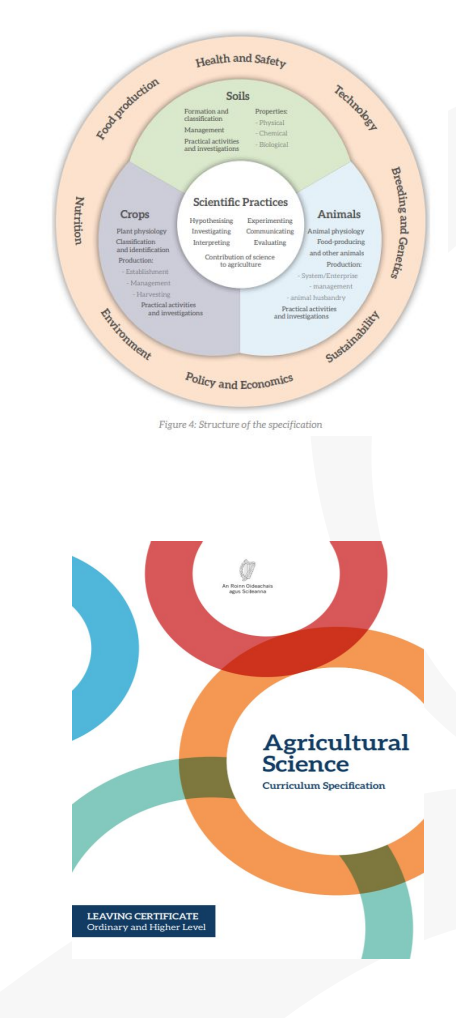

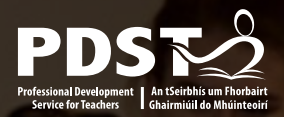

# **Session 3 - Plenary**

By the end of this session participants will have:

- Used an active teaching tool to explore economic trends
- Recognised how scientific practices can be used to support policy and economics within the specification

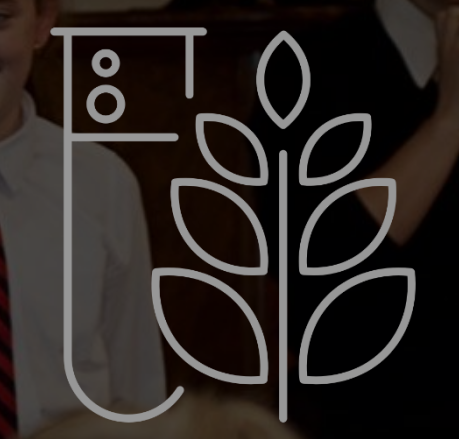

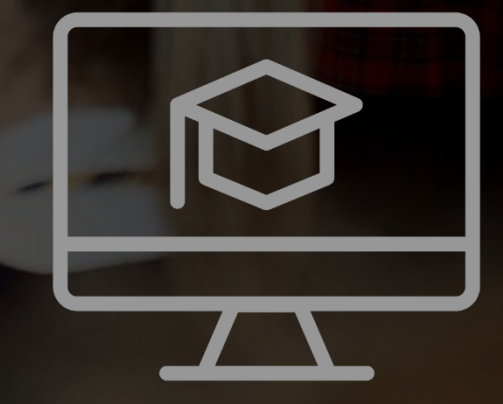

### **Evaluation**

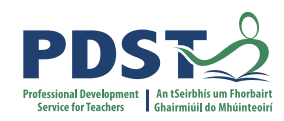

#### Please scan the QR code to log on:

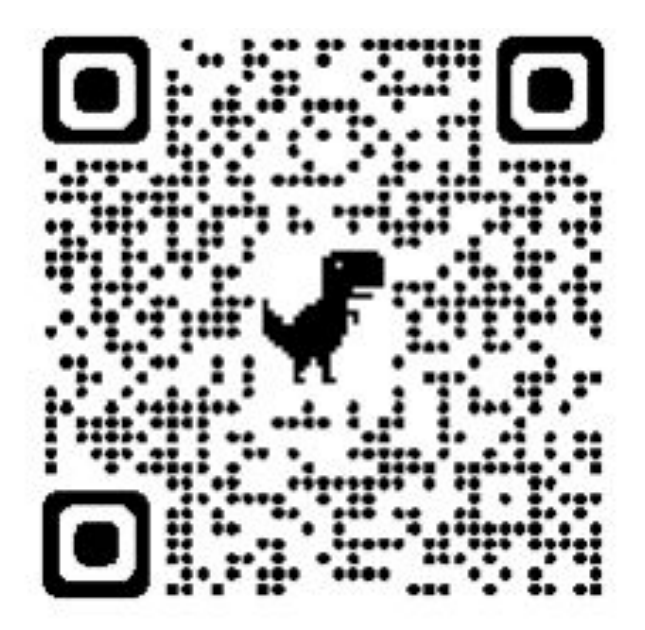

#### https://docs.google.com/forms/d/1aMcMaLhRskg8pT8

dTF0/edit#settings

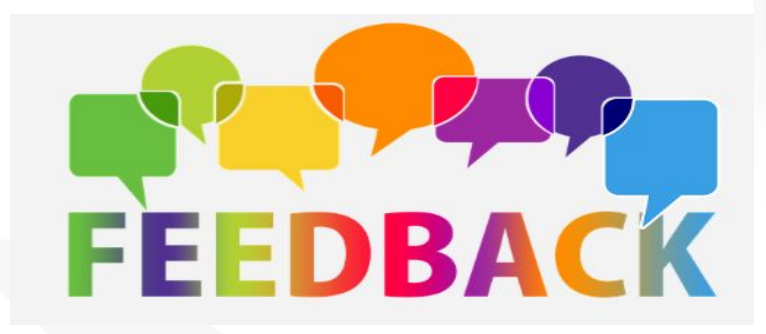

**"The gardener does not make a plant grow. The job of the gardener is to create the optimal conditions" Ken Robinson**

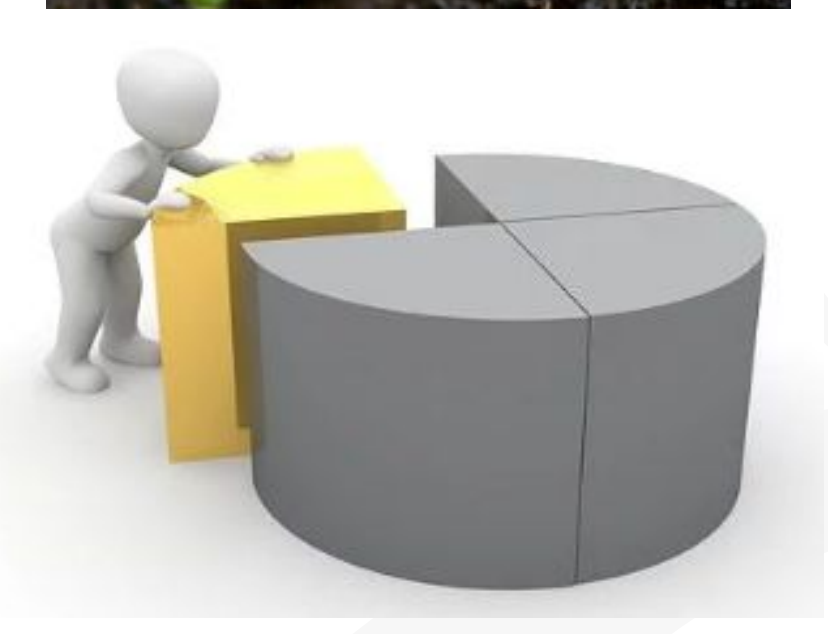

# **Bibliography**

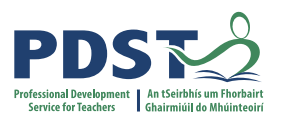

**Bonney, K. M. (2015).** Case study teaching method improves student performance and perceptions of learning gains. *Journal of microbiology & biology education*, *16*(1), 21.

**Dori, Y. J., & Herscovitz, O. (1999)**. Question-posing capability as an alternative evaluation method: Analysis of an environmental case study. *Journal of Research in Science Teaching: The Official Journal of the National Association for Research in Science Teaching*, *36*(4), 411-430.

**Herreid, C. F., Schiller, N. A., Herreid, K. F., & Wright, C. (2011)**. In case you are interested: results of a survey

of case study teachers. *Journal of College Science Teaching*, *40*(4), 76.

**Konopka, C. L., Adaime, M. B., & Mosele, P. H. (2015)**. Active Teaching and Learning Methodologies: Some Considerations. Creative Education, 6, 1536-1545. Wiliam, Thompson (2007), Leahy et al., 2015 Johnson, Johnson & Houlbec, 1994